R and R  $2006$  7 18 -19 E-mail: nminato@med.gunma-u.ac.jp R GNU General Public License Version 2 ∗<sup>1</sup>  $GIS$  $*2$  $R$  $\Gamma$ isher iris  $\Gamma$  $\alpha$  Gehan MASS **States According MASS**  $\alpha$  Windows River  $\alpha$  $\epsilon$  gehan  $\epsilon$ Windows Macintosh Linux FreeBSD  $R$  and  $R$  and  $R$  and  $R$  and  $R$  and  $R$  and  $R$  or  $R$  is  $R$  or  $R$  is  $R$  or  $R$  is  $\alpha$  is  $\alpha$  is  $\alpha$  is  $\alpha$  is  $\alpha$  is  $\alpha$  is  $\alpha$  is  $\alpha$  is  $\alpha$  is  $\alpha$  is  $\alpha$  is  $\alpha$  is  $\alpha$  is  $\alpha$  is  $\alpha$  is  $\alpha$  is  $\alpha$ EPIINFO があるが(ただし EPIINFO Windows のみ),利用できる統計解析手法の種類は R の方がずっと多い。R  $SPSS$  $R \qquad \qquad *3$  $R$  S  $\sim$ 

 $R$ R Commander Rcmdr

 $1 R$ 

pdf postscript png jpeg Windows  $(emf)$  emf Windows R ∗1  $LGPL$  (Lesser GNU General Public License) Version 2.1 <br>∗2 CRAN (http://cran.r-project.org/)  $(\text{http://cran.r-project.org/})$  CRAN CRAN R built-in base, datasets, grDevices, graphics, grid, methods, splines, stats, stats4, tcltk, tools, utils Recommended built-in KernSmooth, MASS, boot, class, cluster, foreign, lattice, mgcv, nlme, nnet, rpart, spatial, survival Windows  $\texttt{library}(\texttt{survival}) \qquad \texttt{require}(\texttt{survival}) \qquad \qquad \texttt{search}()$ .packages(all.avail=T) detach(package:survival)

test.R source("test.R")

\*3 2004 2 Nature R **R Morris RJ, Lewis OT, Godfray HCJ: Experimental** evidence for apparent competition in a tropical forest food web. Nature 428: 310-313, 2004.

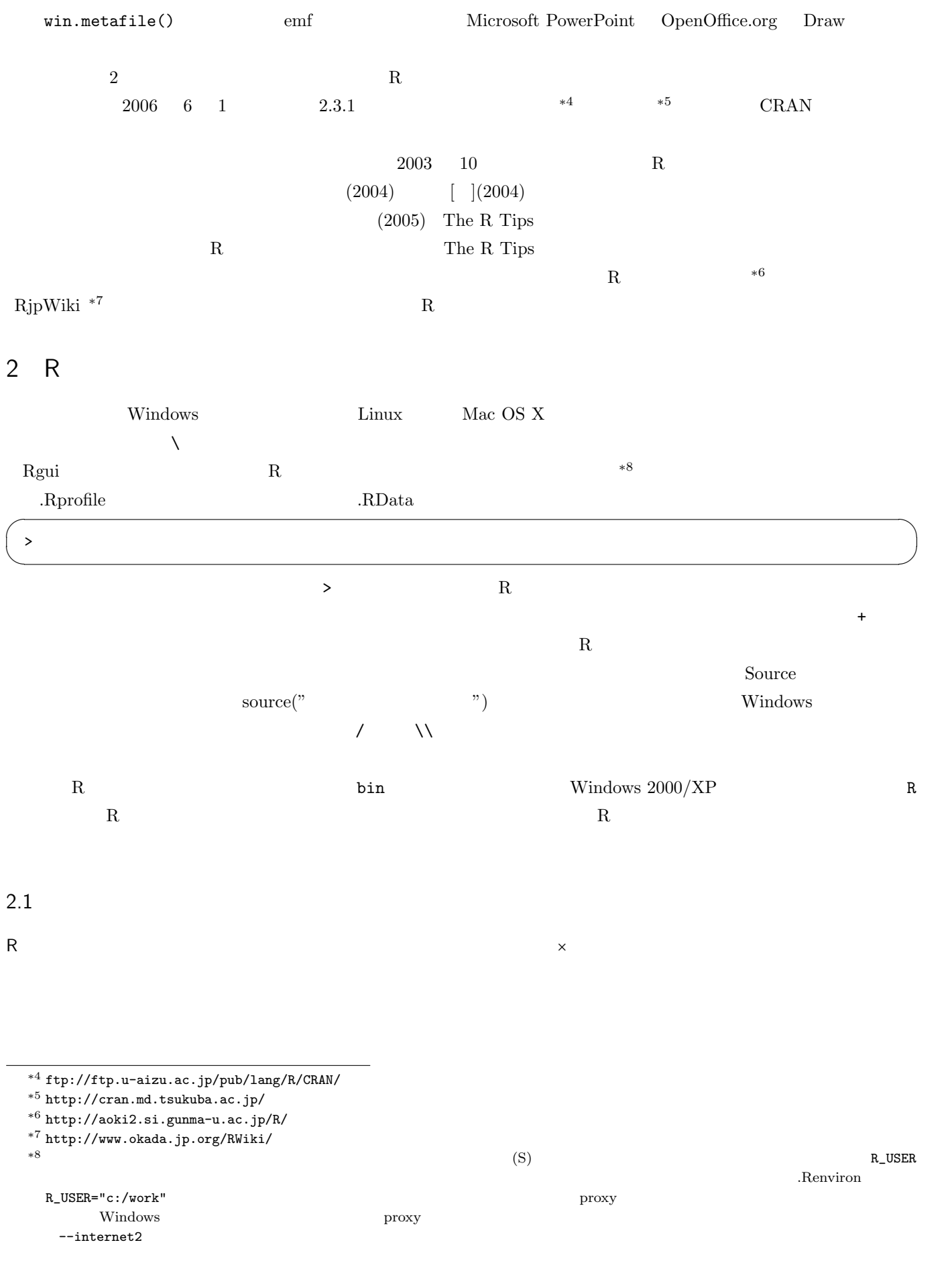

 $R$ 

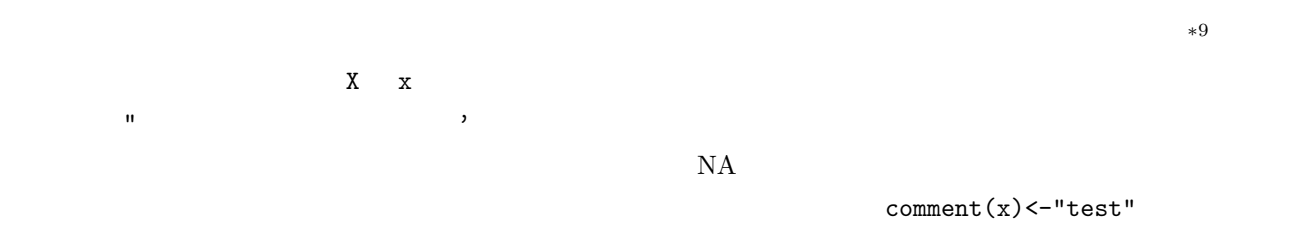

✓ ✏

✒ ✑

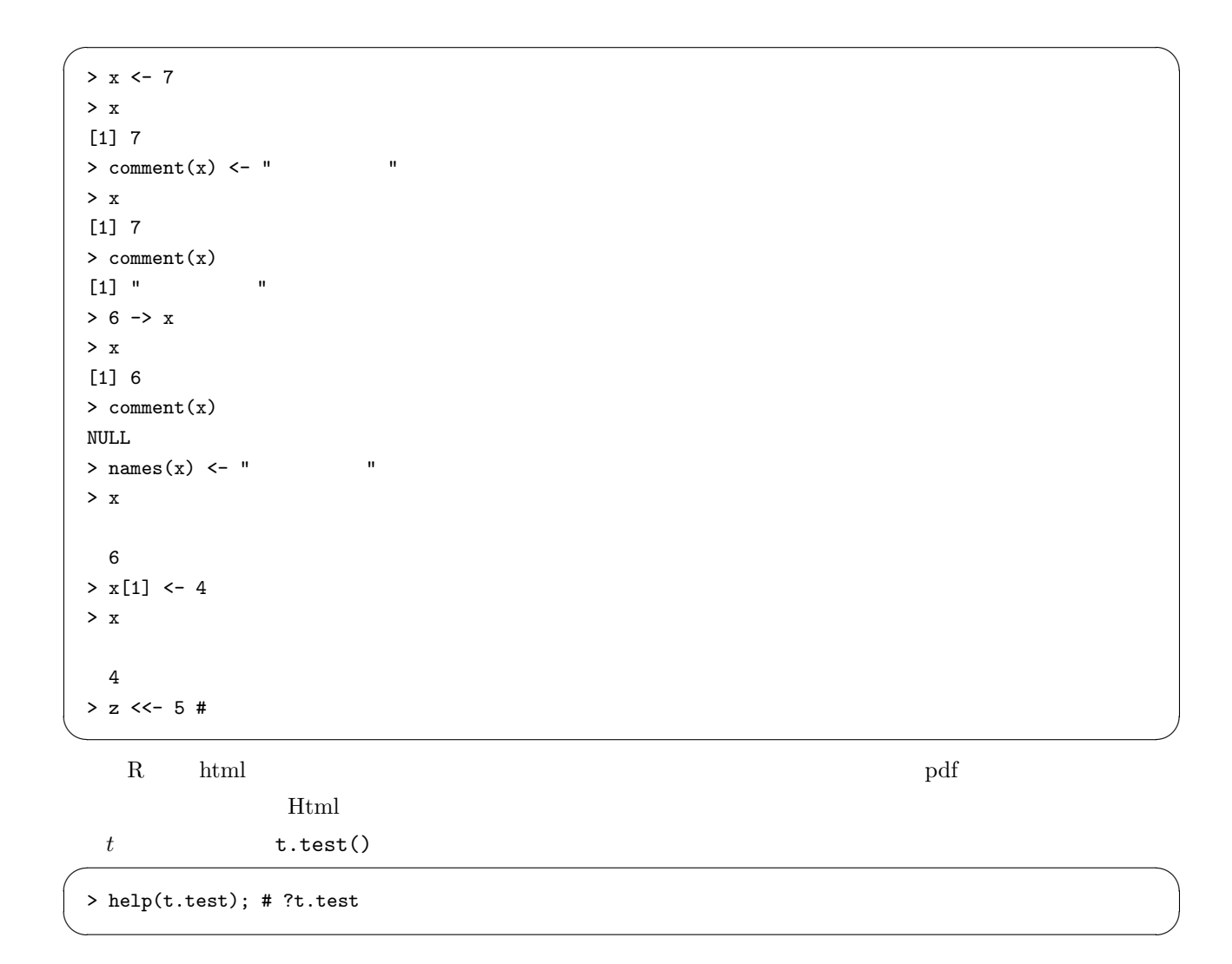

 $r$  Fisher"

fisher.test(stats) Fihser

 $*9$ 

> help.search("Fisher")

 $R$ 

```
> example(barplot)
```
 $R$  c()

 $\overline{\phantom{a}}$   $\overline{\phantom{a}}$   $\overline{\$ 

✒ ✑

 $\overline{\phantom{a}}$ 

✒ ✑

 $\widetilde{\phantom{a}}$  :  $\widetilde{\phantom{a}}$  :  $\widetilde{\phantom{a}}$  :  $\widetilde{\phantom{a}}$  :  $\widetilde{\phantom{a}}$  :  $\widetilde{\phantom{a}}$  :  $\widetilde{\phantom{a}}$  :  $\widetilde{\phantom{a}}$  :  $\widetilde{\phantom{a}}$  :  $\widetilde{\phantom{a}}$  :  $\widetilde{\phantom{a}}$  :  $\widetilde{\phantom{a}}$  :  $\widetilde{\phantom{a}}$  :  $\widetilde{\phantom{a}}$  :  $\widetilde{\phantom{a}}$ 

✒ ✑

 $\overline{\phantom{a}}$ 

✒ ✑

てくれるオプションである)。 ✓ ✏

✒ ✑

 $> x < -c(2,7,11:19)$  $>$   $\,$  x  $\,$ [1] 2 7 11 12 13 14 15 16 17 18 19 ✒ ✑

 $R$  function()

 $\overline{\phantom{a}}$ 

 $list()$ 

```
> x < -2> z \leftarrow function(a) { x \leftarrow x+a }
> print(z(5))
[1] 7
> x
[1] 7
> meansd <- function(X) {list(mean=mean(X), sd=sd(X))}
> meansd(c(1,5,8))$mean
[1] 4.666667
$sd
[1] 3.511885
```
 $CRAM$   $CRAM$ 

> options(repos="http://cran.md.tsukuba.ac.jp/")

 $R$  and  $R$  and  $R$  and  $R$  and  $R$  and  $R$  and  $R$  and  $R$  and  $R$  and  $R$  and  $R$  and  $R$  and  $R$  and  $R$  and  $R$  and  $R$  and  $R$  and  $R$  and  $R$  and  $R$  and  $R$  and  $R$  and  $R$  and  $R$  and  $R$  and  $R$  and  $R$  and  $R$  a

install.packages("

")

 ${\tt vcd}$ 

dep=T dependency TRUE

> install.packages("vcd",dep=T)

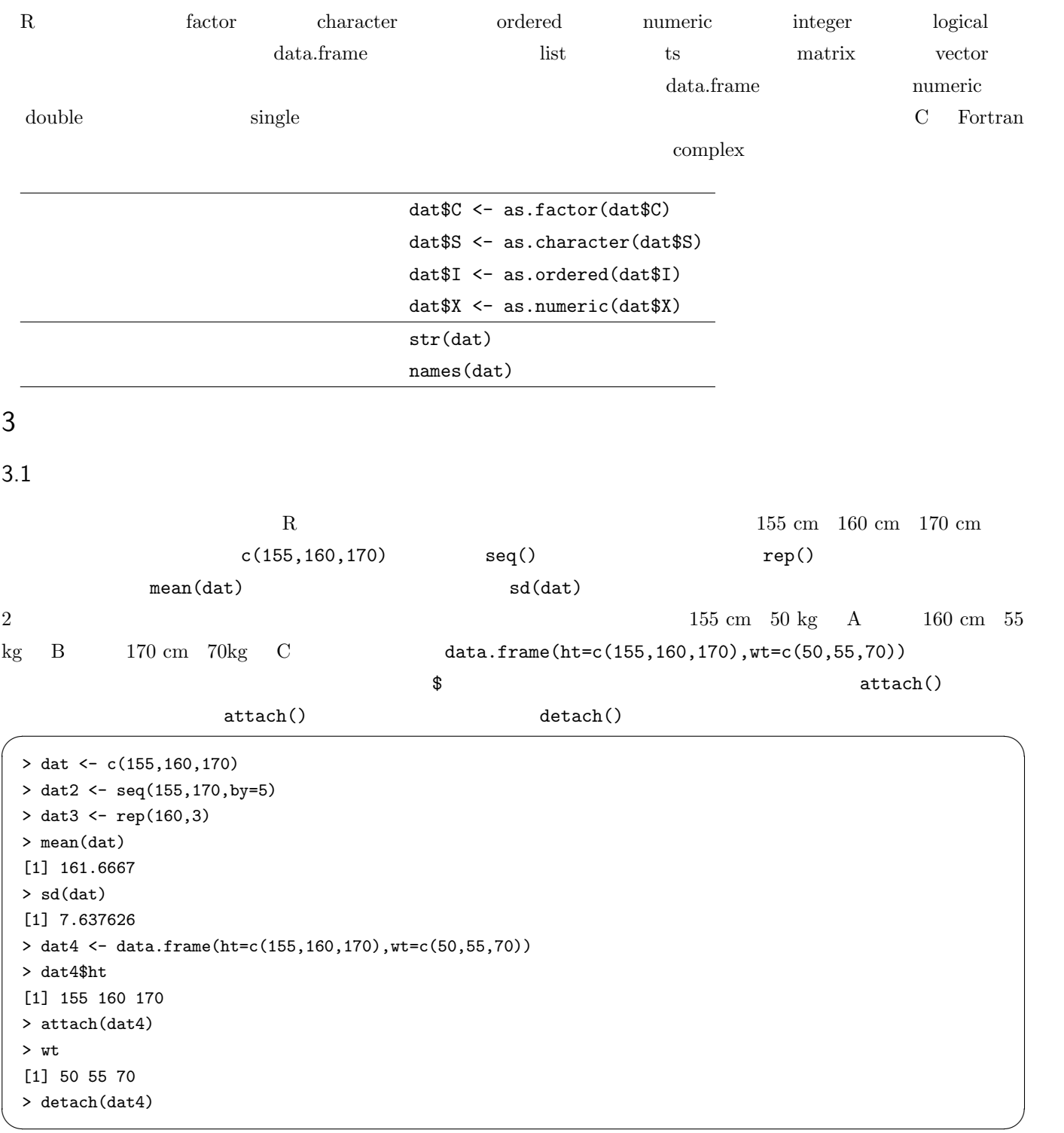

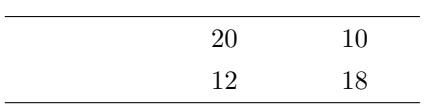

dat dat dat dat de state dat de state dat de state dat de state dans de state dans de state dans de state de s<br>Constant de state de state de state de state de state de state de state de state de state de state de state de

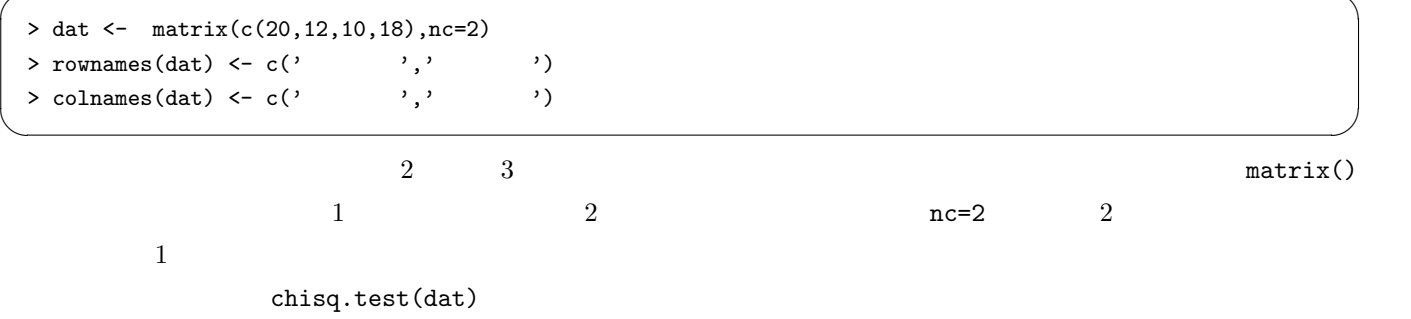

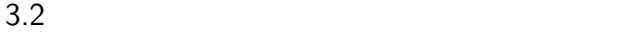

 $*10$  and  $*10$ 

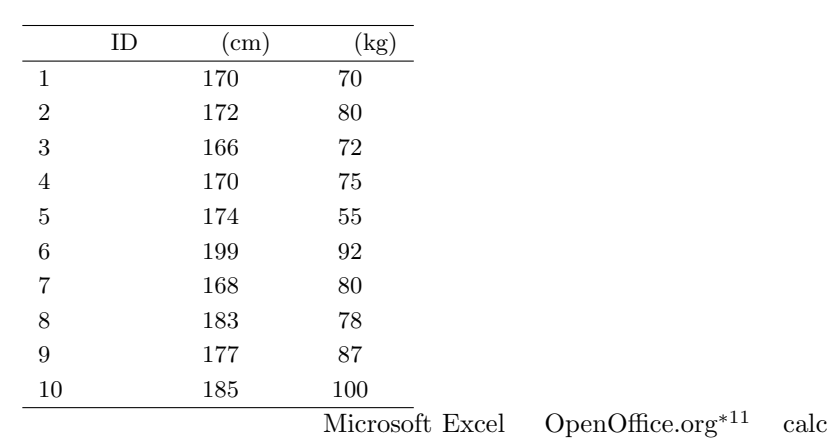

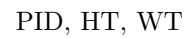

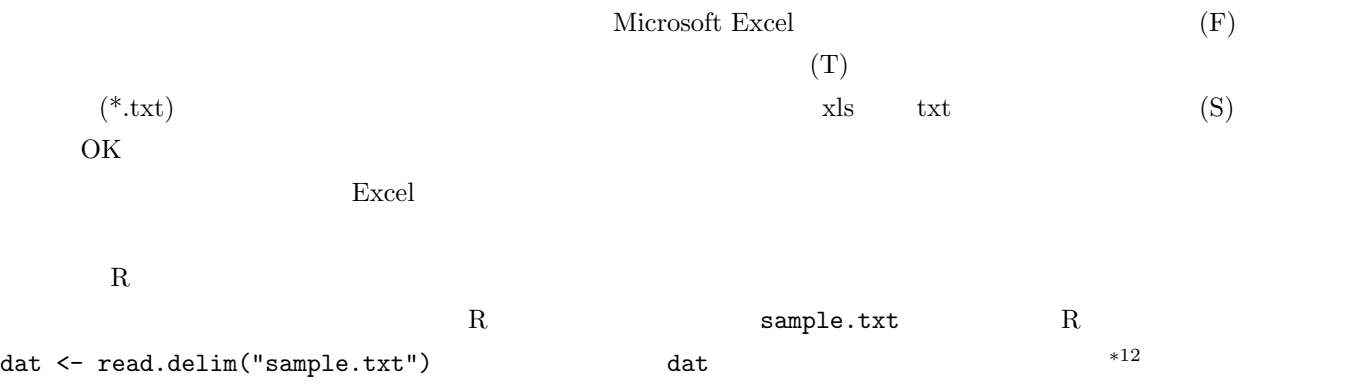

 $*$ <sup>10</sup> R  $\det$ 

\*<sup>11</sup> http://ja.openoffice.org/ Microsoft Office 2

 $*12$  Windows Report of the excel calc  $*12$ 

dat <- read.delim("clipboard")

- > attach(dat)
- > cor.test(HT,WT)
- > detach(dat) ✒ ✑

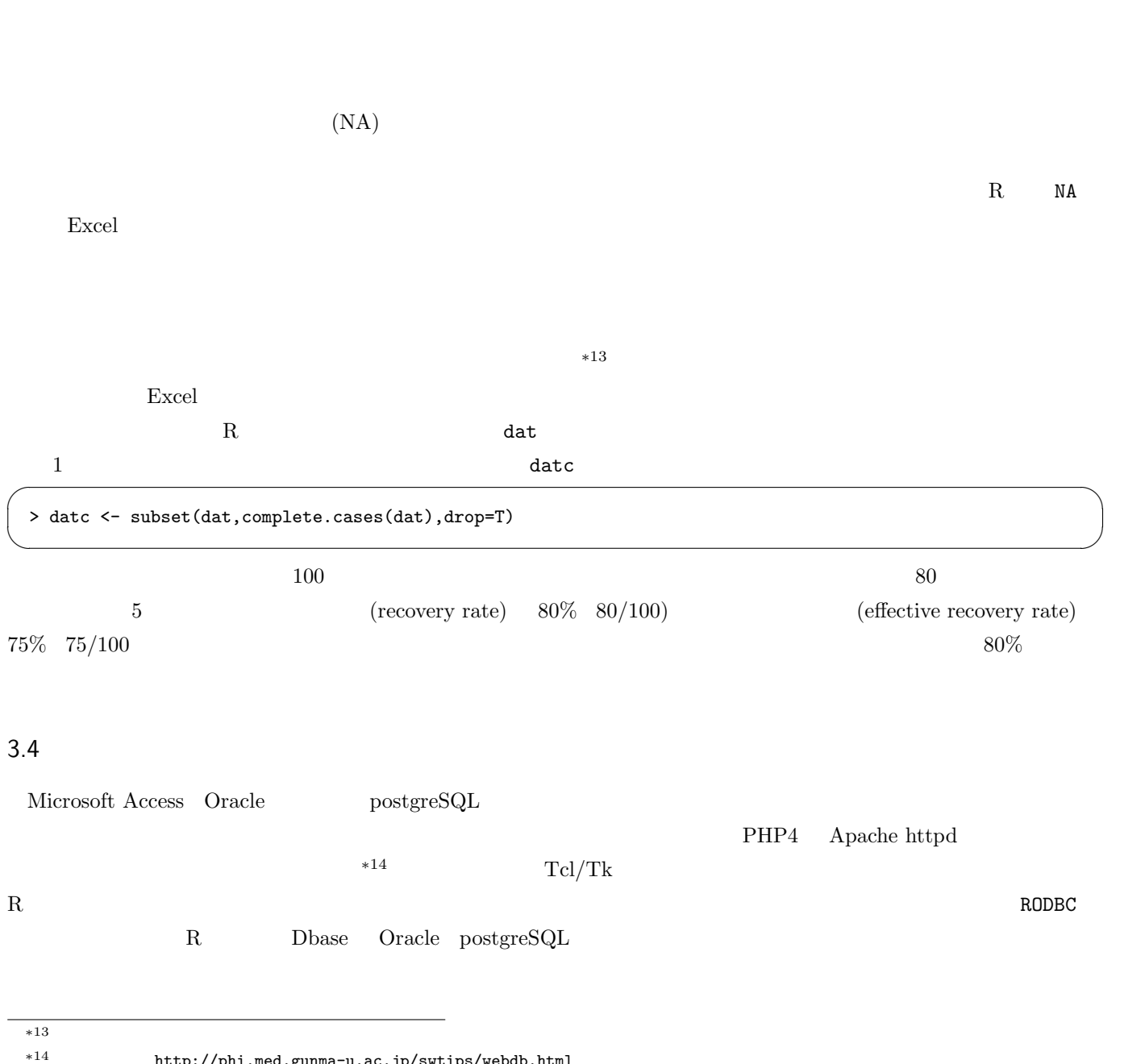

 $\overline{\phantom{a}}$   $\overline{\phantom{a}}$   $\overline{\$ 

 ${\tt http://phi.med.gunma-u.ac.jp/swtips/webdb.html}$ 

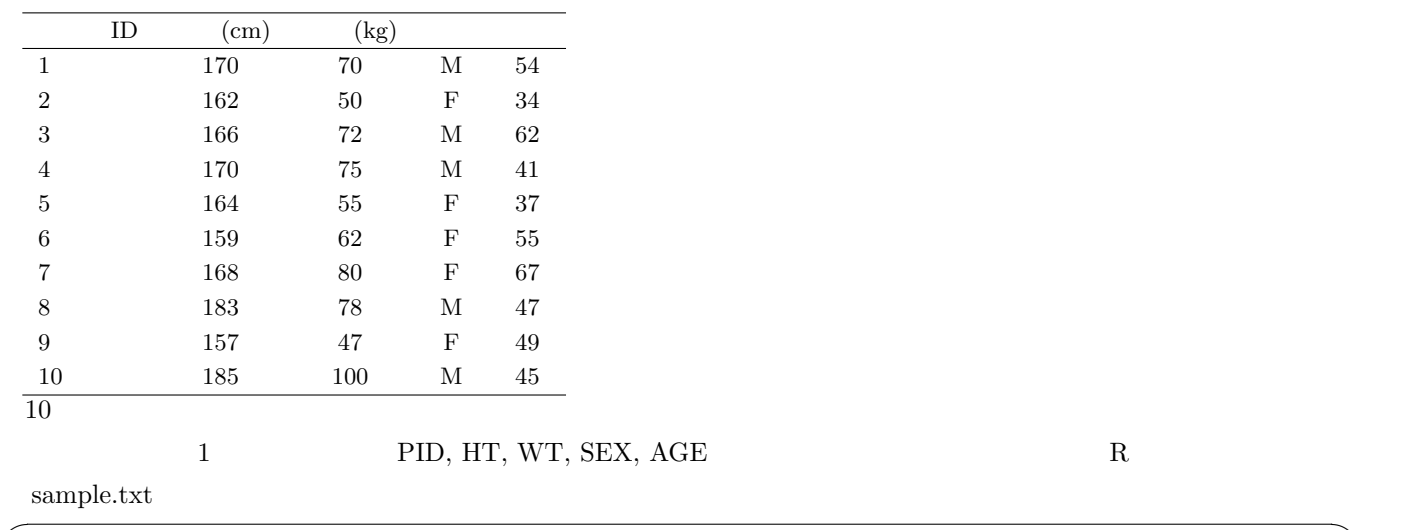

> dat <- read.delim("sample.txt")

 $\mathtt{data}$ 

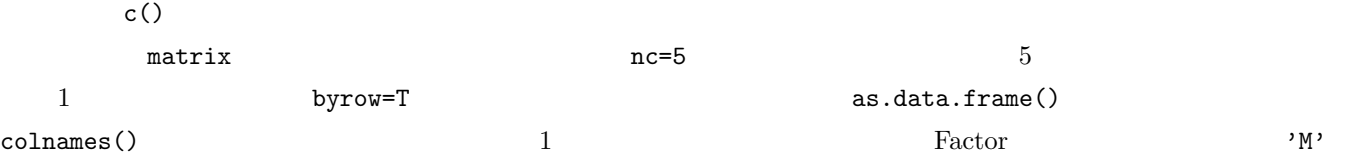

✒ ✑

 $read.delim()$ 

> dat <- as.data.frame(matrix(c( + 1, 170, 70, 1, 54, + 2, 162, 50, 2, 34, + 3, 166, 72, 1, 62, + 4, 170, 75, 1, 41, + 5, 164, 55, 2, 37, + 6, 159, 62, 2, 55, + 7, 168, 80, 2, 67, + 8, 183, 78, 1, 47, + 9, 157, 47, 2, 49, + 10, 185, 100, 1, 45),nc=5,byrow=T)) + colnames(dat) <- c('PID','HT','WT','SEX','AGE') > dat\$SEX <- as.factor(dat\$SEX) > levels(dat\$SEX) <- c('M','F')

data.frame()

✒ ✑

 $R$  ( )  $\qquad \qquad$  [ ]

```
> attach(dat)
> mean(HT[SEX=='M'])
[1] 174.8
> detach(dat) \qquad \qquad \blacksquare
```
[dat\$SEX=='M']  $\begin{bmatrix} \text{dat$SEX} == 'M' \end{bmatrix}$ 

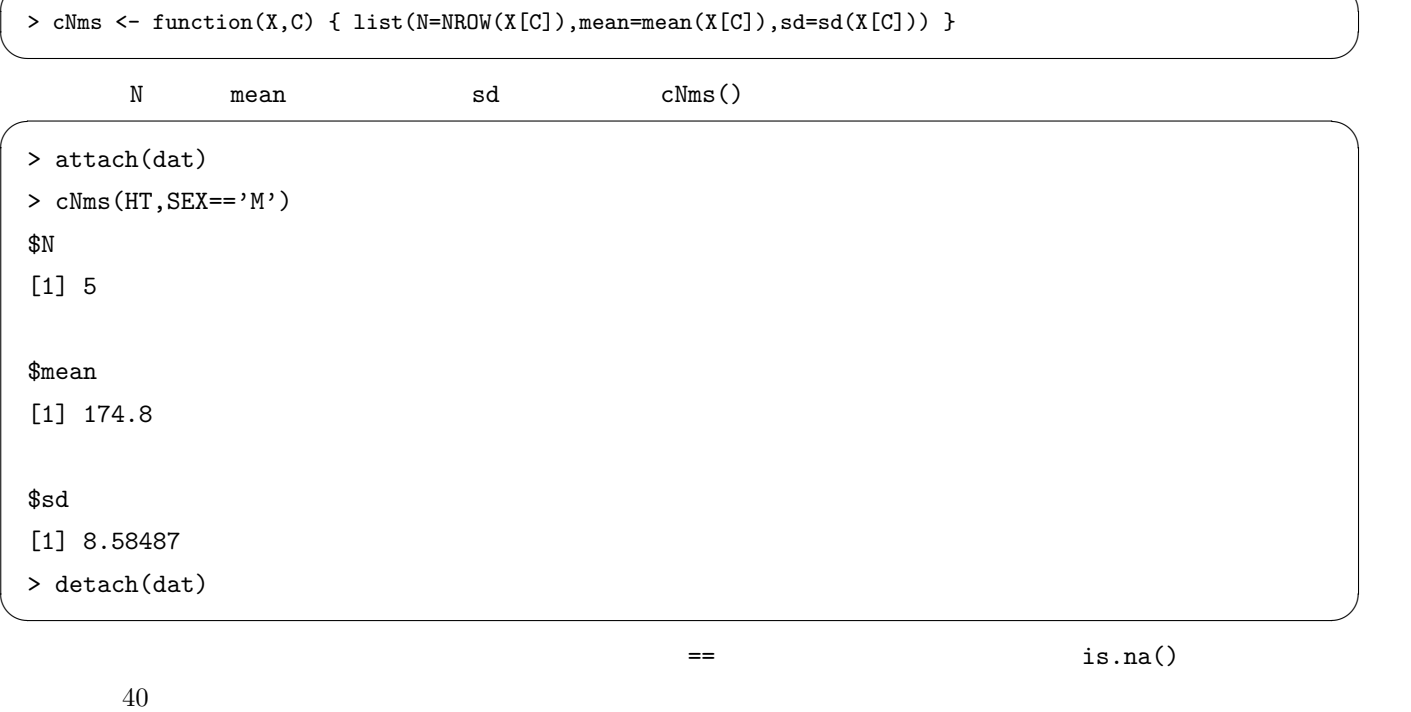

長の平均値を計算したければ, ✓ ✏

 $\alpha_1$ 

> attach(dat) > overforty <- AGE>=40 > cNms(HT,overforty) \$N [1] 8 \$mean [1] 169.75 \$sd [1] 10.02497 > detach(dat) ✒ ✑

という記号でできる。 ✓ ✏

 $\&$  1

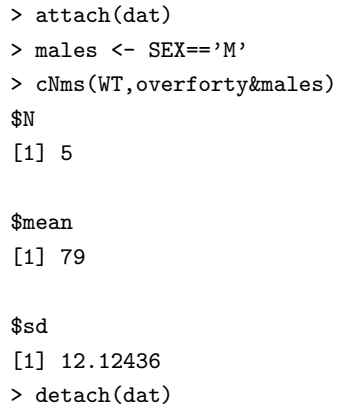

とすればよい。なお,[ ] の中に数字を入れると,その順番のオブジェクトを参照することもできる。

# $4.3$

 ${\rm R}$  tapply() is tapply() tapply() is tapply() if the  ${\rm t}$ 

男性の人数と体重の平均と標準偏差を求めるには, ✓ ✏

✒ ✑

できる。 ✓ ✏

✒ ✑

> attach(dat) > tapply(HT, SEX, mean) M F 174.8 162.0 > detach(dat)

5 図示の基本

 $TFR$ 

 $*15$  \*16

+15 PowerPoint 0penOffice.org Impress PowerPoint PowerPoint \*16 OpenOffice.org Eray Draw → Power of Tower of The Changes of The Changes of The Changes of The Changes of The Changes of The Changes of The Changes of The Changes of The Changes of The Changes of The Changes of The Cha

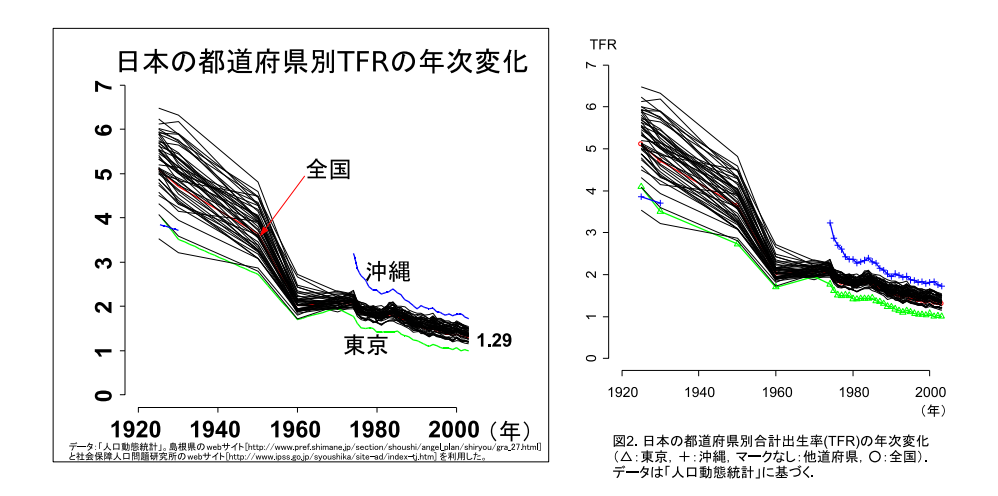

 $(2005)$ 

✓場合が多い。つまり, ✏

 $\overline{\phantom{a}}$ 

 $(ISBN4-06-149773-1)$ 

 $5.1$ 

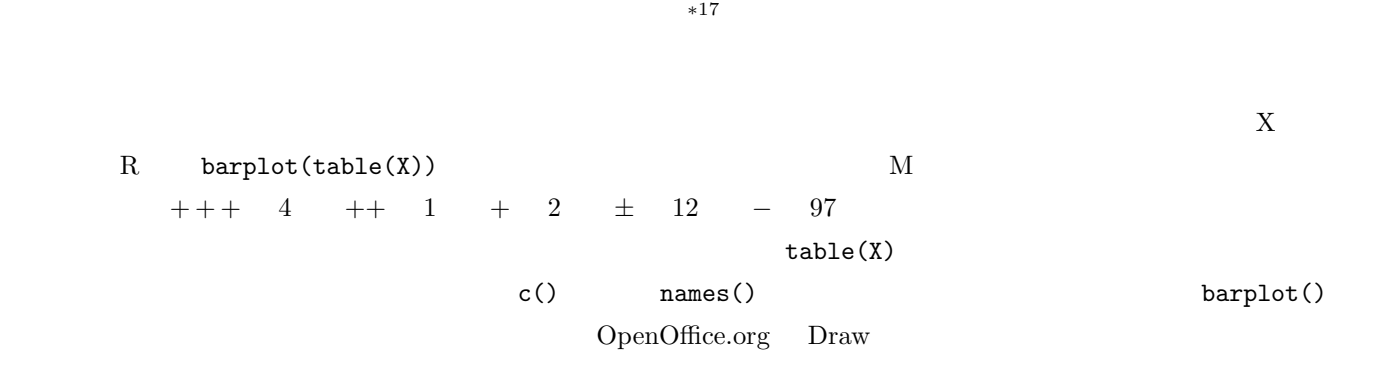

 $\overline{\phantom{a}^{*17}\tanh}}$ 

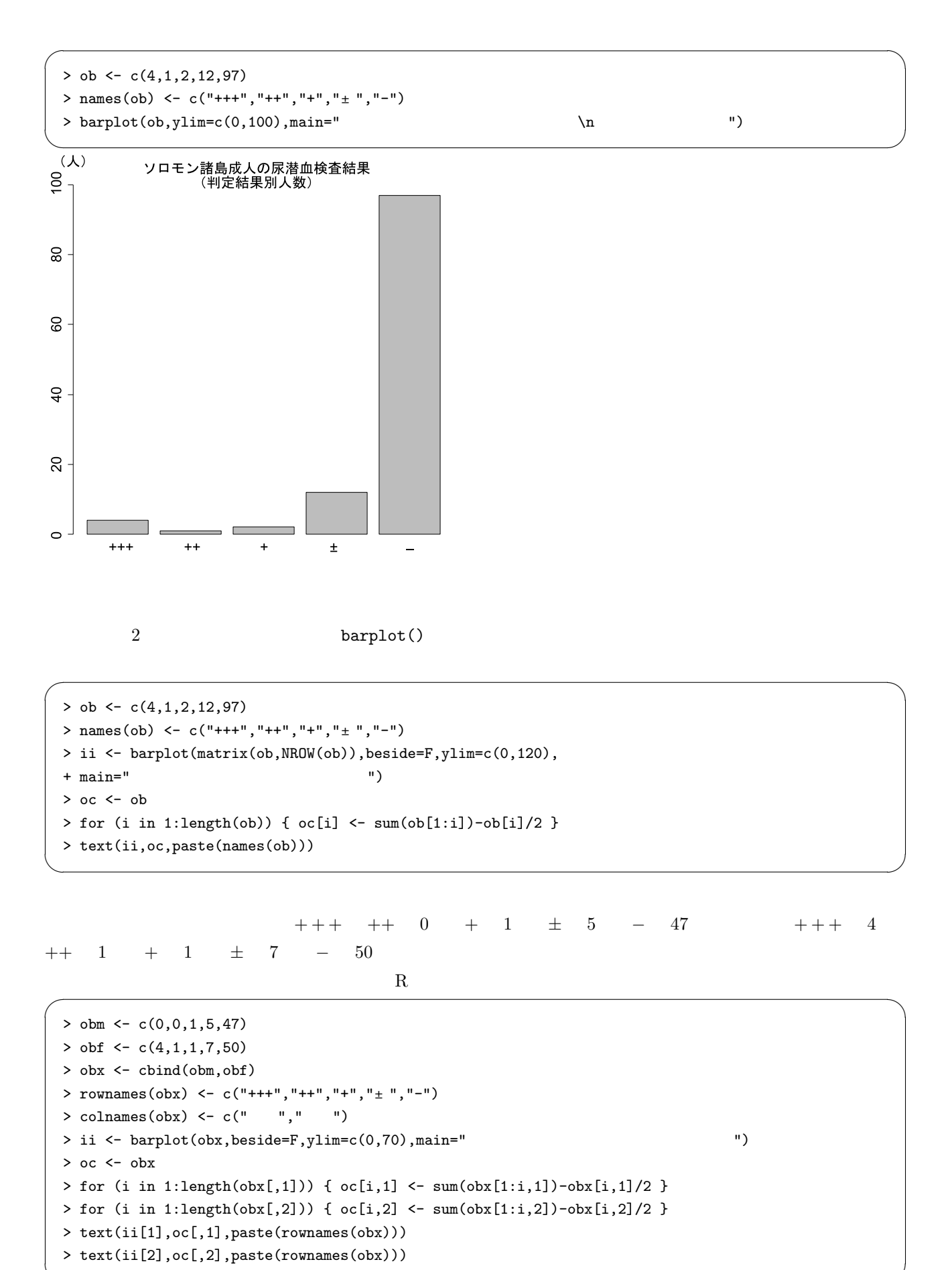

```
✒ ✑
```
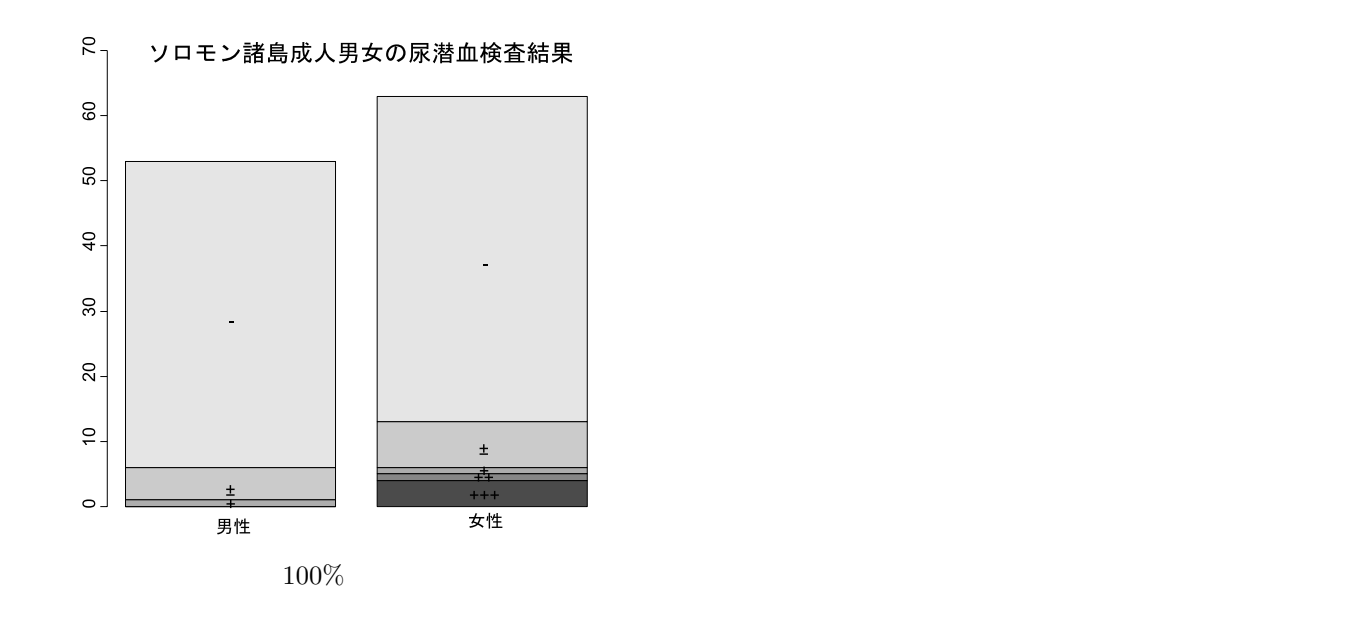

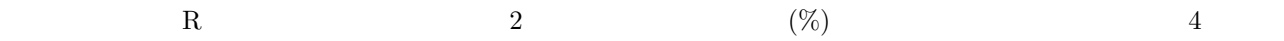

✒ ✑

horiz=T ✓ が重要である。 ✏

 $>$  ob  $\leftarrow$  c(4,1,2,12,97) > obp <- ob/sum(ob)\*100 > names(obp) <- c("+++","++","+","±","-") > ii <- barplot(matrix(obp,NROW(obp)),horiz=T,beside=F,xlim=c(0,100),  $+$   $x \text{lab} = "(\%)$ ",  $\text{main} = "$ > oc <- obp > for (i in 1:length(obp)) { oc[i] <- sum(obp[1:i])-obp[i]/2 } > text(oc,ii,paste(names(obp)))

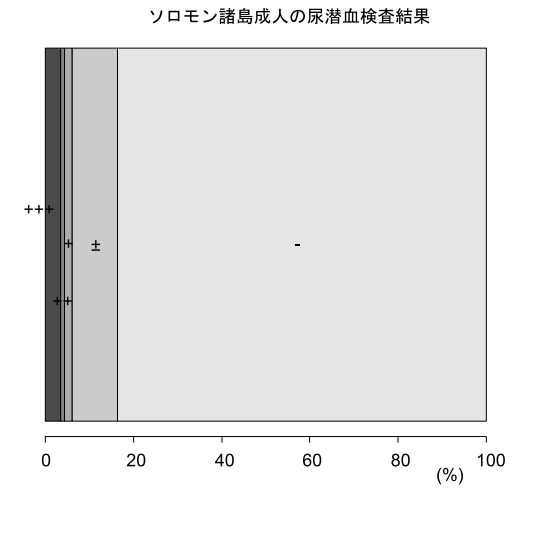

barplot() dotchart()

```
> obm <- c(0,0,1,5,47)
> obf <- c(4,1,1,7,50)
> obx <- cbind(obm,obf)
> rownames(obx) <- c("+++","++","+","±","-")
> colnames(obx) <- c(" "," ")
> dotchart(obx)
> dotchart(t(obx))
```
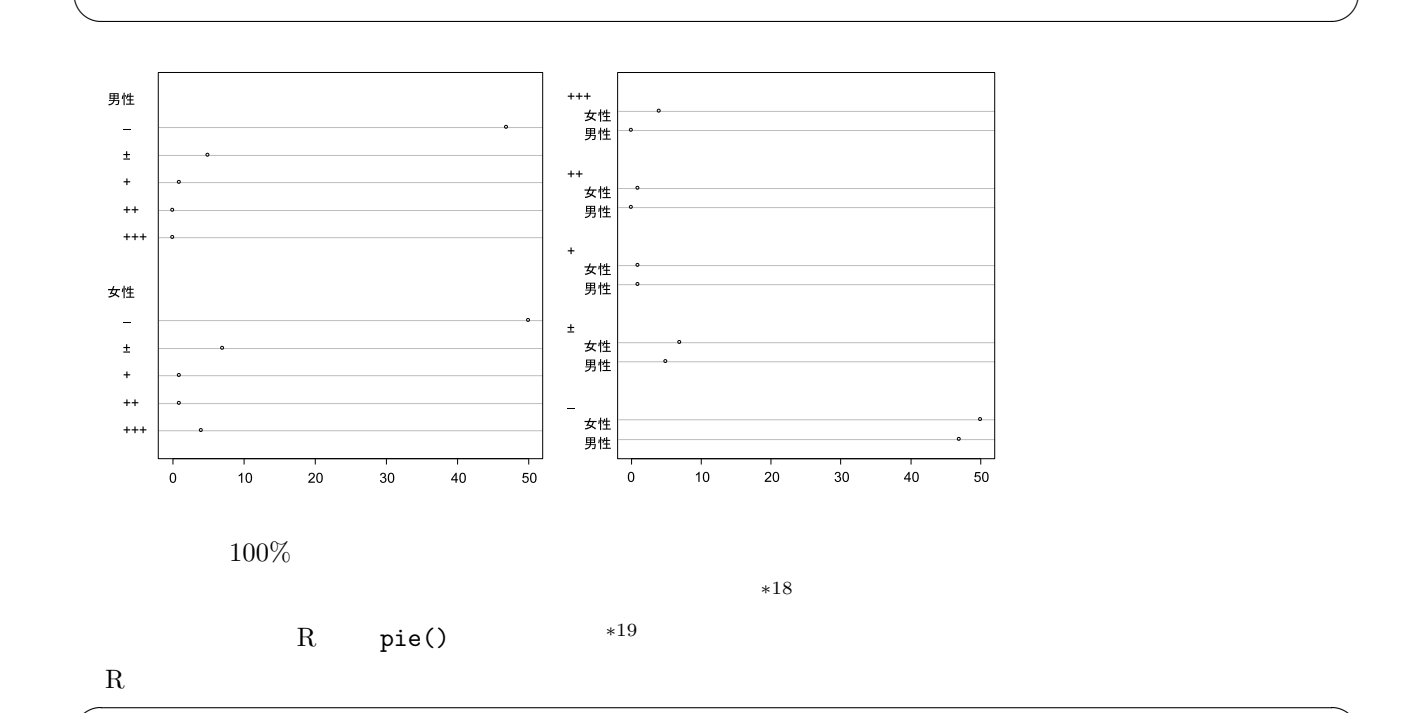

✓ ✏

 $>$  ob  $<-$  c(4,1,2,12,97) > names(ob) <- c("+++","++","+","±","-") > pie(ob) ✒ ✑

 $5.2$ 

hist()  $^{*20}$ 

 $\overline{\phantom{a}}$ 

 $\boldsymbol{\mathrm{Excel}}$  $\mathbf R$ 

 $\overline{10}$ 

∗18 Cleveland Cleveland WS (1985) The elements of graphing data. Wadsworth, Monterey, CA, USA.  $p.264$  $R$  help  $R$ 

 $*19$  R-1.5 piechart()<br> $*20$  http://phi.meg

http://phi.med.gunma-u.ac.jp/demography/makepyramid.html

> attach(dat)

> hist(HT,main=" $\qquad$ ")

> detach(dat)

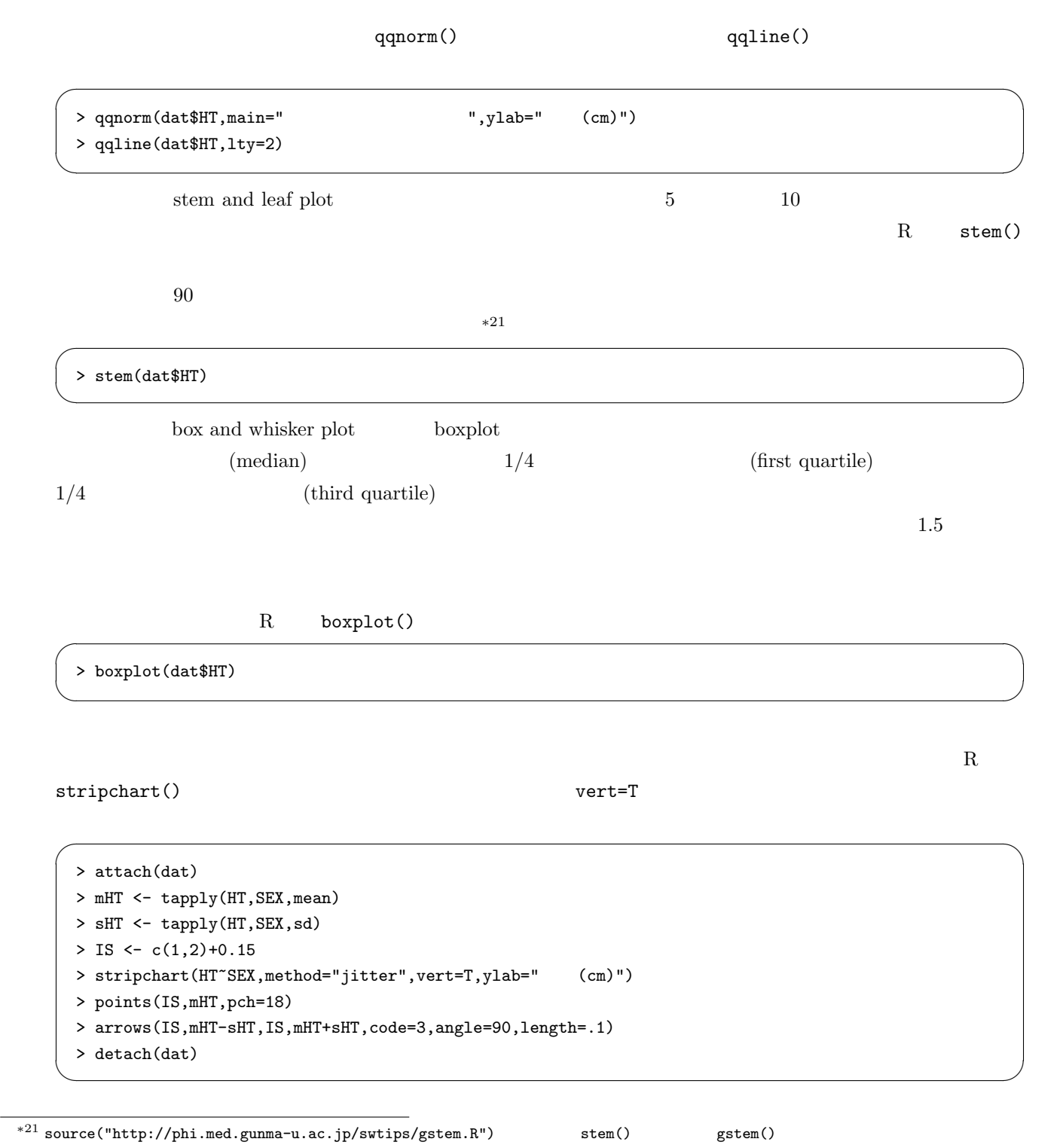

✓ ✏

✒ ✑

15

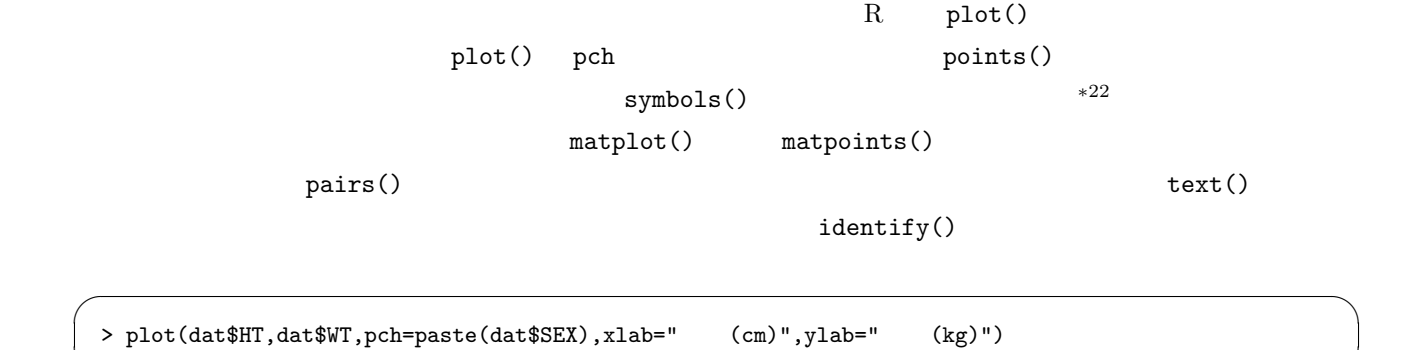

✒ ✑

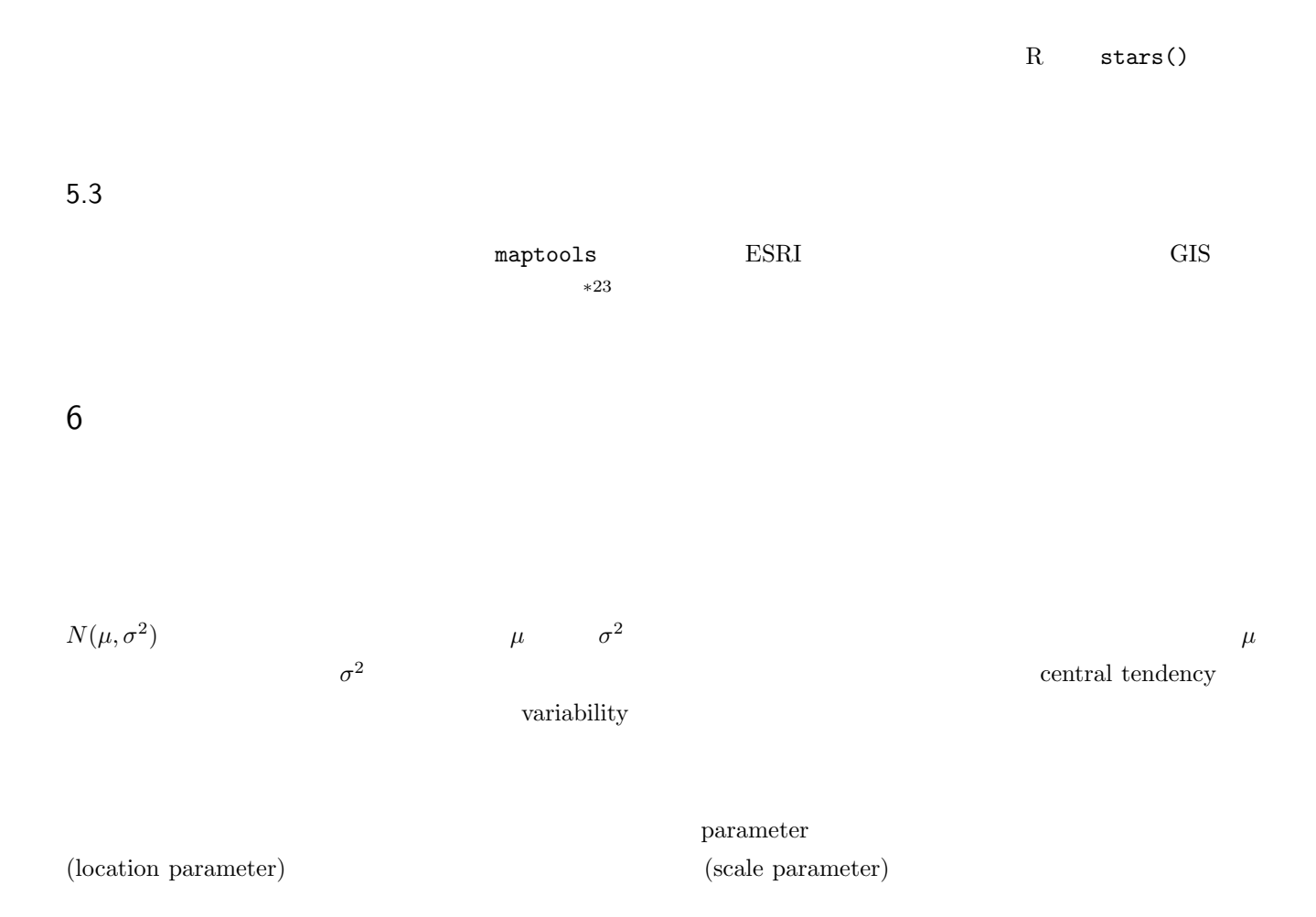

<sup>\*22</sup> http://phi.med.gunma-u.ac.jp/medstat/semen.R<br>\*23 http://phi.med.gunma-u.ac.jp/medstat/semen.R

http://phi.med.gunma-u.ac.jp/swtips/EpiMap.html

 $6.1 \quad 1$ 

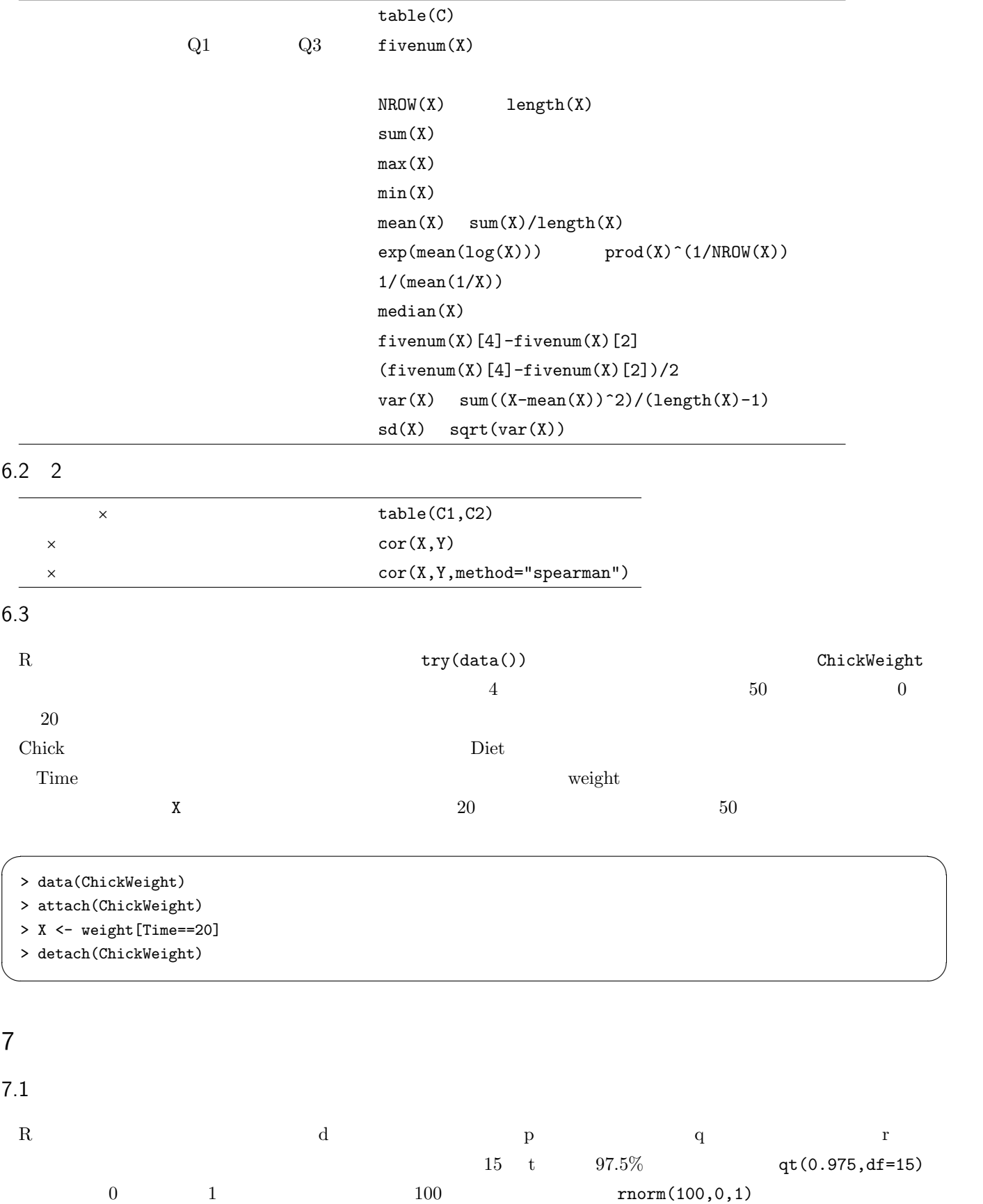

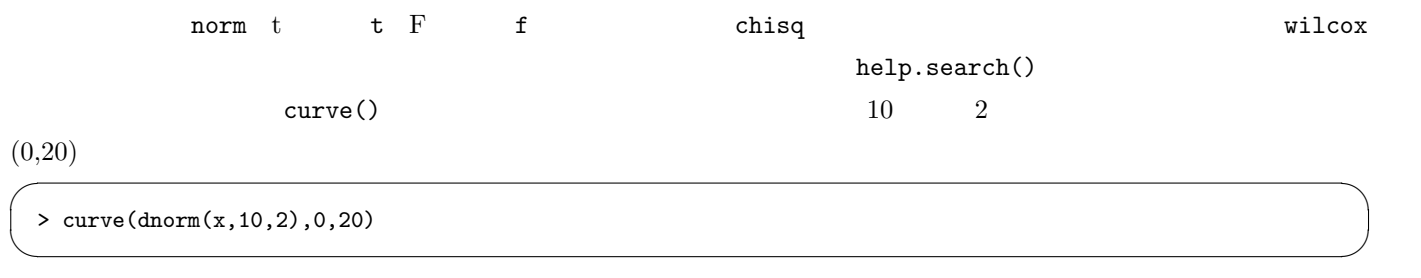

 $*24$ 

 $7.2$ 

 $\frac{1}{1}$ 

 $R$  example  $R$  is the p.value  $\mathbb{R}$  p.value

 $7.3$ 

 $Shapiro-Wilk$ 

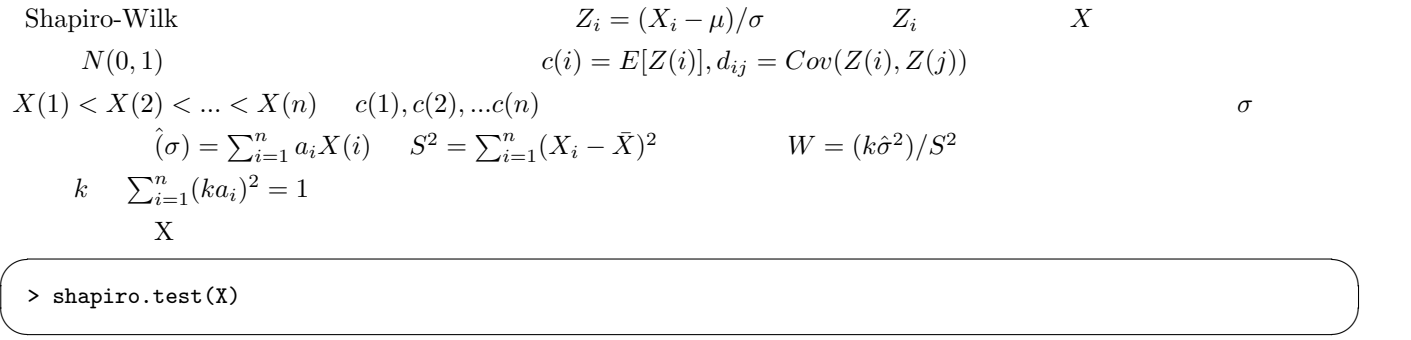

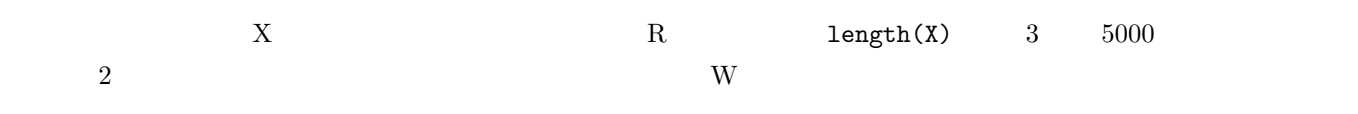

|                              |                  |                                                                         |                                              | shapiro.test(X)   |                   |               |                                     |                           |            |
|------------------------------|------------------|-------------------------------------------------------------------------|----------------------------------------------|-------------------|-------------------|---------------|-------------------------------------|---------------------------|------------|
|                              |                  |                                                                         |                                              |                   | $t.test(X, mu=$ ) |               |                                     |                           |            |
|                              |                  |                                                                         |                                              |                   |                   |               |                                     |                           |            |
|                              |                  |                                                                         |                                              |                   |                   |               | binom.test(table(B)[2],length(B),p= | $\mathcal{L}$             |            |
| 7.5                          |                  |                                                                         |                                              |                   |                   |               |                                     |                           |            |
|                              |                  | $X$ Y                                                                   |                                              |                   |                   |               | $\mu_X$ $\;\; \mu_Y$                |                           |            |
|                              |                  | $\mu_X = \text{mean}(X) = \sum X/n$ $\mu_Y = \text{mean}(Y) = \sum Y/n$ |                                              |                   |                   |               |                                     |                           |            |
|                              |                  | $H0: \mu_X = \mu_Y$                                                     |                                              |                   |                   |               |                                     | $H1: \mu_X \neq \mu_Y$    |            |
|                              | $\rm H1$         | $\mu_X > \mu_Y$ $\mu_X < \mu_Y$                                         |                                              |                   |                   |               | $t_0$                               |                           |            |
|                              |                  | $t_{0}$                                                                 |                                              |                   |                   |               | $5\%$                               |                           |            |
| $t_0$                        | $\boldsymbol{t}$ | $2.5\%$                                                                 |                                              | $t_0$             | t                 | $2.5\%$       | 97.5%                               |                           |            |
|                              | $\boldsymbol{t}$ |                                                                         |                                              |                   |                   |               |                                     | $t_0$<br>$-t$             |            |
|                              | $\ast25$         |                                                                         |                                              |                   |                   |               |                                     |                           |            |
|                              |                  | $\boldsymbol{X}$<br>$\boldsymbol{Y}$                                    |                                              |                   |                   |               | X                                   | Y                         |            |
|                              |                  |                                                                         | $H0: \mu_X \geq \mu_Y$                       |                   |                   |               | H1 : $\mu_X < \mu_Y$                | $t_0$                     |            |
|                              |                  | $5\%$                                                                   |                                              |                   |                   | $t_0$ $t$     | $5\%$                               | $95\%$                    |            |
|                              |                  | $\mathbf R$                                                             |                                              |                   |                   | t.test()      |                                     |                           |            |
|                              | alt="greater"    | alt="less"                                                              |                                              |                   |                   |               |                                     |                           |            |
| 7.6                          | $\overline{2}$   |                                                                         |                                              |                   |                   |               |                                     |                           |            |
|                              |                  |                                                                         |                                              |                   |                   |               |                                     |                           |            |
|                              |                  |                                                                         | $\ast 26$                                    | $X \quad \  \  Y$ |                   |               | $n_X$<br>$n_{\scriptstyle Y}$       |                           |            |
|                              |                  |                                                                         |                                              |                   |                   |               |                                     |                           |            |
|                              | $\ast27$         | $\boldsymbol{V}$                                                        | $z_0 =  E(X) - E(Y)  / \sqrt{V/n_X + V/n_Y}$ |                   |                   |               |                                     |                           |            |
|                              |                  |                                                                         |                                              |                   |                   |               |                                     |                           |            |
|                              |                  |                                                                         |                                              |                   |                   |               |                                     |                           |            |
|                              | 1. $F$           |                                                                         |                                              |                   | $\mathbf X$<br>Y  |               | $SX < -var(X)$                      | $SY < -var(Y)$            |            |
|                              |                  |                                                                         | SX>SY                                        |                   |                   | $F0 < -SX/SY$ | $1\,$                               | $DFX<-length(X)-1$        | $\sqrt{2}$ |
|                              |                  | $DFY<-length(Y)-1$                                                      | $\cal F$                                     |                   |                   |               |                                     | 1-pf (FO, DFX, DFY)       |            |
|                              |                  | ${\rm FO}$                                                              |                                              | var.test(X, Y)    |                   |               |                                     |                           |            |
|                              |                  | X                                                                       | $\mathtt{C}$                                 | $\mathtt{C}$      | $\mathbf X$       |               |                                     |                           |            |
|                              |                  |                                                                         | var.test(X~C)                                |                   |                   |               |                                     |                           |            |
|                              | $2. \,$          |                                                                         |                                              |                   |                   |               |                                     |                           |            |
|                              |                  |                                                                         |                                              |                   |                   |               |                                     |                           |            |
|                              |                  |                                                                         | $\,$ Welch                                   |                   |                   |               |                                     |                           |            |
|                              |                  |                                                                         |                                              |                   |                   |               |                                     |                           |            |
| $^{\ast25}$ $t$<br>$\ast 26$ |                  | $t_{\rm 0}$                                                             |                                              | $\boldsymbol{t}$  |                   | $t_0$         | $1\,$                               | $\mathbf R$<br>$1-pt(t0,$ | $\lambda$  |
|                              |                  | $1981\,$                                                                |                                              |                   |                   |               |                                     |                           |            |

<sup>∗</sup><sup>27</sup> 分布がひどく歪んでいる場合には,Mann-Whitney U 検定(Wilcoxon の順位和検定と数学的に同値)を行う。

 $7.4$  1

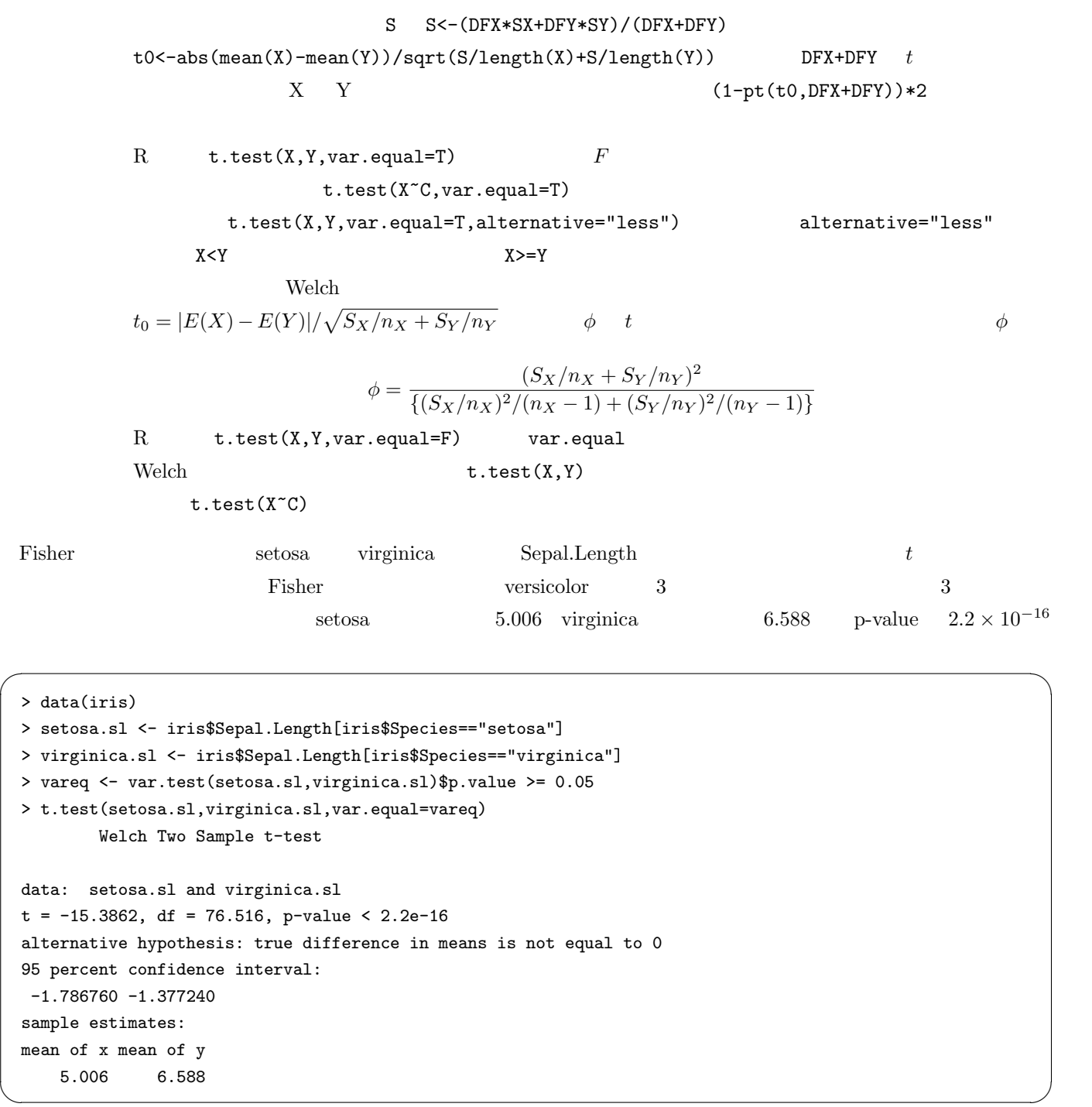

## $7.7$  2

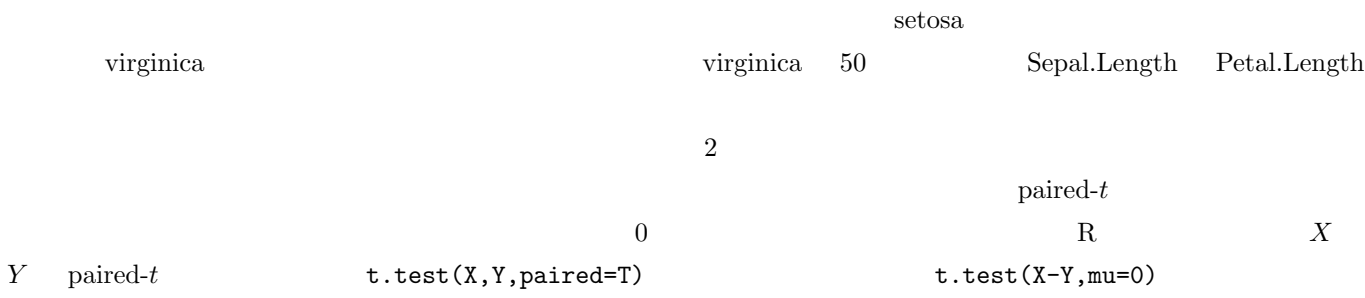

 $R$  and the original contract to the original contract to the original contract to the original contract to the original contract to the original contract to the original contract to the original contract to the original p-value p-value virginica  $\overline{\phantom{a}}$ > data(iris) > virginica <- subset(iris,Species=="virginica",drop=T) > attach(virginica) > t.test(Sepal.Length,Petal.Length,paired=T) Paired t-test data: Sepal.Length and Petal.Length  $t = 22.8981$ , df = 49, p-value < 2.2e-16 alternative hypothesis: true difference in means is not equal to 0 95 percent confidence interval: 0.9450788 1.1269212 sample estimates: mean of the differences 1.036 > wilcox.test(Sepal.Length,Petal.Length,paired=T) Wilcoxon signed rank test with continuity correction data: Sepal.Length and Petal.Length  $V = 1275$ , p-value = 7.481e-10 alternative hypothesis: true mu is not equal to 0 > detach(virginica) ✒ ✑

# $8<sub>1</sub>$

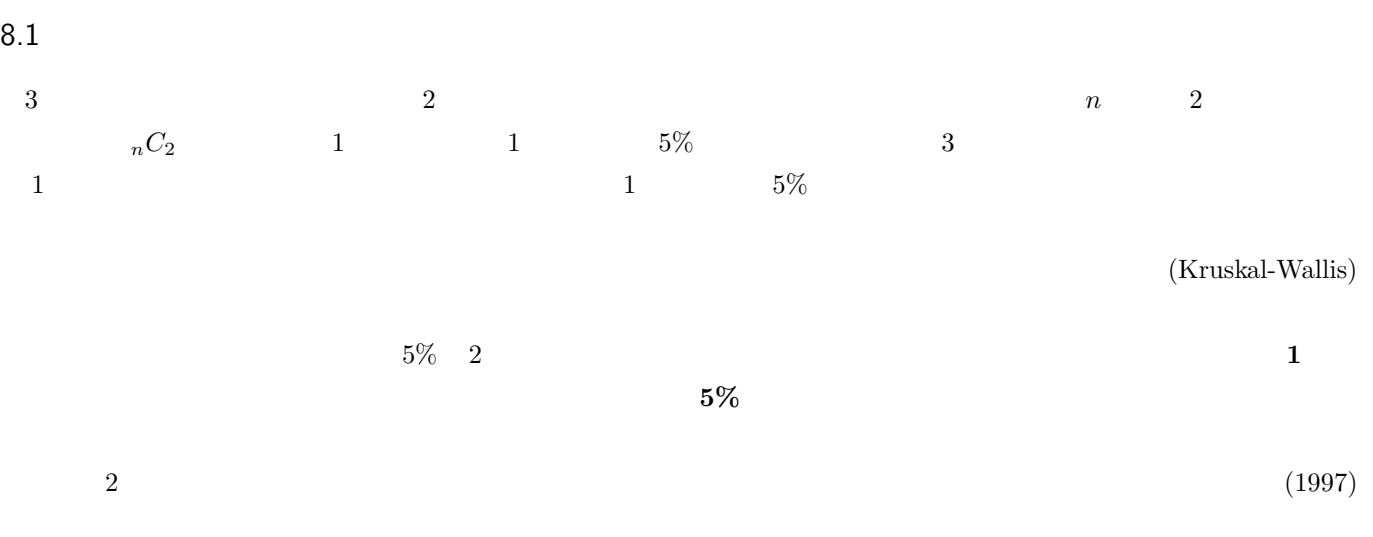

 $\lambda$ , 1997  $\lambda$ 

#### $R$  chickwts  $71$

?chickwts と入力してヘルプをみると,出典は,Anonymous (1948) Biometrika, 35: 214. である)。すべての値を下表に

 $R$  Console

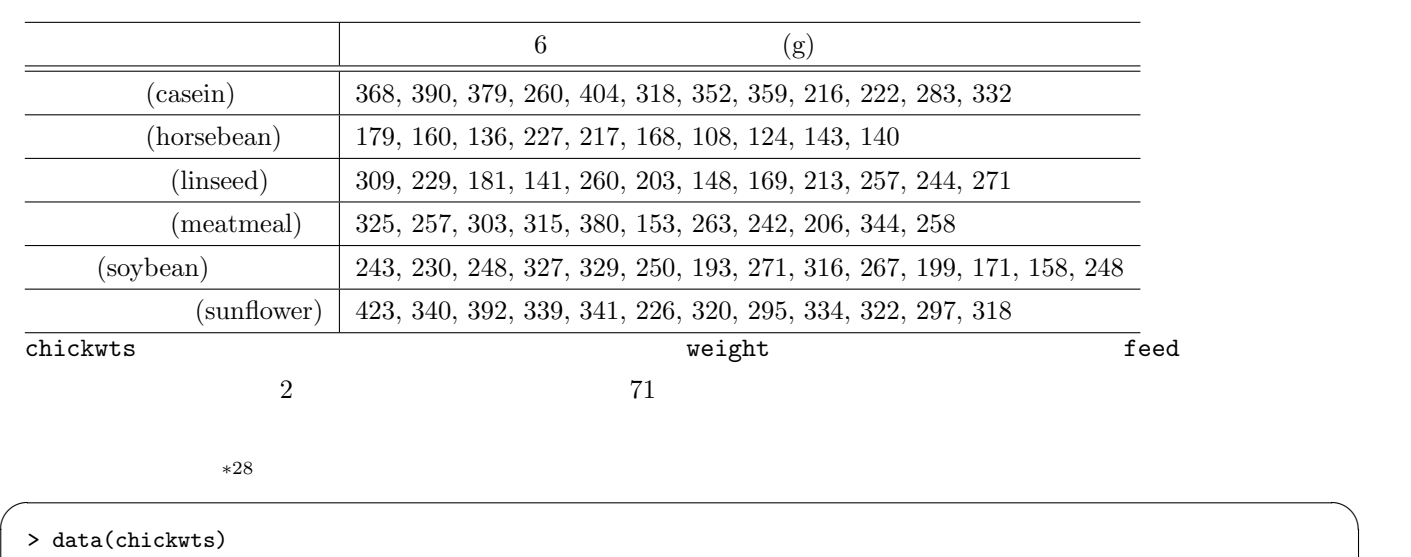

> attach(chickwts)

> layout(cbind(1,2))

> boxplot(weight"feed, ylab="  $(g)$ ")

> stripchart(weight~feed,vert=T,method="jitter",ylab=" (g)")

> detach(chickwts)

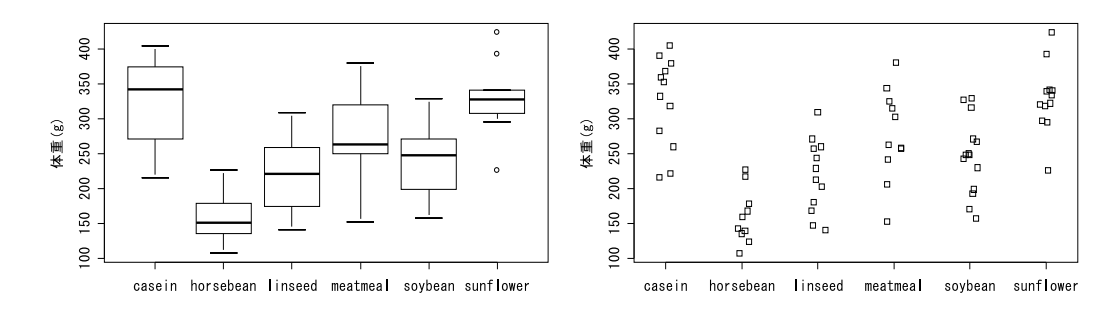

✒ ✑

 $\mathbf{weight}$  and  $\mathbf{yield}$  and  $\mathbf{field}$ 

 $\sim$ > attach(chickwts) > summary(aov(weight~feed)) Df Sum Sq Mean Sq F value Pr(>F) feed 5 231129 46226 15.365 5.936e-10 \*\*\*

anova(lm(weight~feed))

```
Residuals 65 195556 3009
 ---Signif. codes: 0 '***' 0.001 '**' 0.01 '*' 0.05 '.' 0.1 ' ' 1
> detach(chickwts) \qquad \qquad \qquad \qquad
```
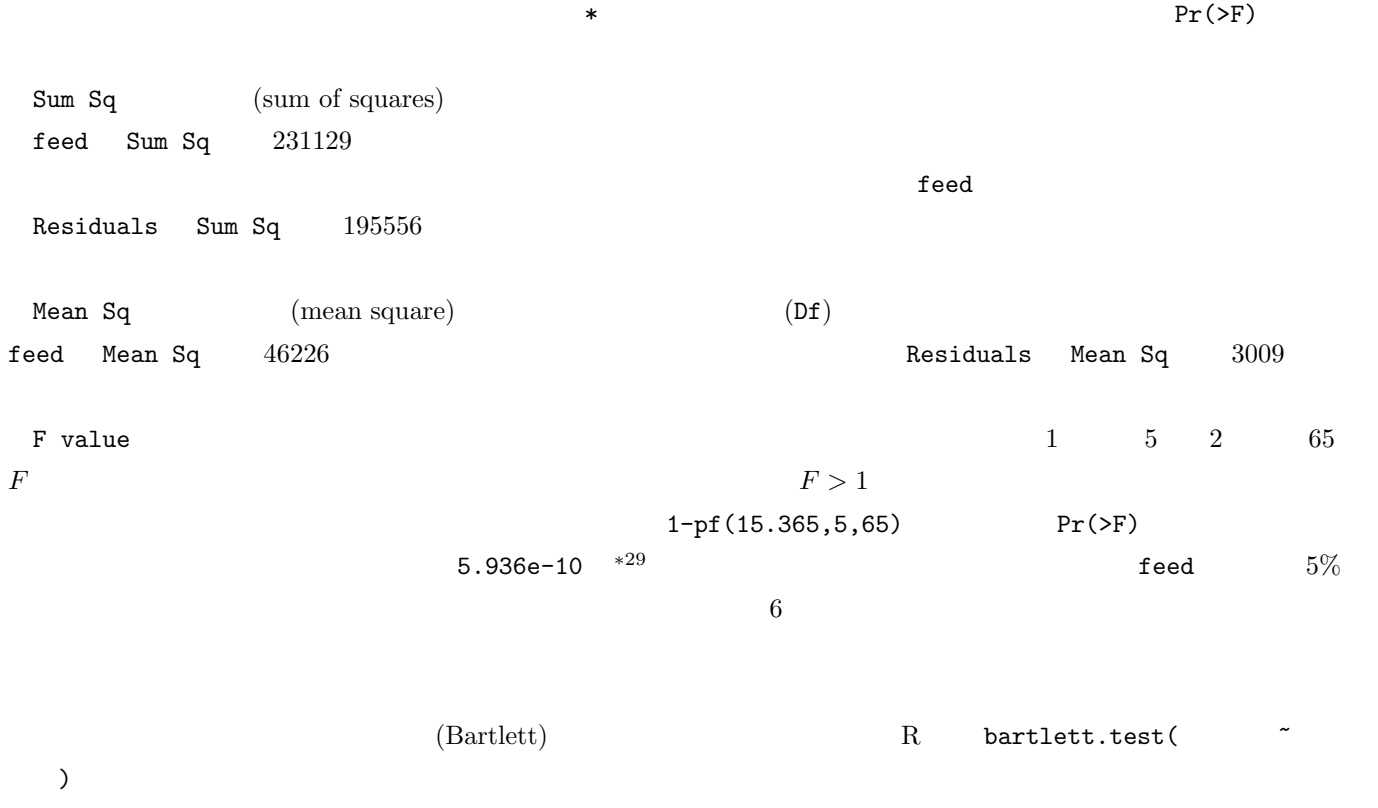

kruskal.test()

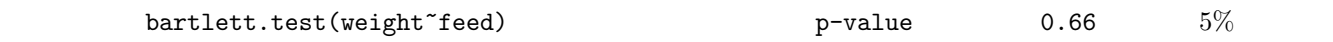

# $x^{29}$  1-pf(15.365,5,65) 3 1 F value

```
> attach(chickwts)
 > print(res.bt <- bartlett.test(weight"feed))
        Bartlett test of homogeneity of variances
 data: weight by feed
 Bartlett's K-squared = 3.2597, df = 5, p-value = 0.66> ifelse(res.bt$p.value<0.05,
 + cat("不等分散! Bartlett の検定で p=",res.bt$p.value,"\n"),
 + summary(aov(weight~feed)))
 [[1]]
           Df Sum Sq Mean Sq F value Pr(>F)
 feed 5 231129 46226 15.365 5.936e-10 ***
 Residuals 65 195556 3009
 ---
 Signif. codes: 0 '***' 0.001 '**' 0.01 '*' 0.05 '.' 0.1 ' ' 1
 > detach(chickwts) \qquad \qquad \qquad \qquad
```
 $\overline{\phantom{a}}$   $\overline{\phantom{a}}$   $\overline{\$ 

とヒマワリの種,大豆とヒマワリの種の間は互いに有意差があるといえる。 ✓ ✏

 $8.3$ 

 $\bf R$  $R$  and  $H$  and  $R$  and  $R$   $\bar{R}$ 

```
> attach(chickwts)
 > pairwise.t.test(weight,feed)
       Pairwise comparisons using t tests with pooled SD
 data: weight and feed
        casein horsebean linseed meatmeal soybean
 horsebean 2.9e-08 - - - - -
 linseed  0.00016  0.09435 - - - - -
 meatmeal  0.18227  9.0e-05  0.09435 - -
 soybean 0.00532 0.00298 0.51766 0.51766 -
 sunflower 0.81249 1.2e-08 8.1e-05 0.13218 0.00298
 P value adjustment method: holm
 > detach(chickwts) ✒ ✑
```
Fisher 3 (Petal.Width)

 $9$ 

 $2$  2  $\,$  $100$  $100 \hspace{1.5cm} 10$  $(\text{case control study})^{*30}$  $*31$ 9.1  $\frac{1}{2}$ 1 2 3 4 5 6 7 8 9 10 11 12 13  $R$  and  $R$  $\mathtt{table}()$ mosaicplot() ✓ という関数が,それをグラフ表示してくれる。 ✏  $>$  pid  $<-1:13$  $>$ sex <- as.factor(c(rep(1,6),rep(2,7)))  $>$  levels(sex)  $\leq$  c(" "," ")  $>$  disease  $\leq$  as.factor(c(1,1,1,2,2,2,1,1,1,1,2,2,2)) > levels(disease) <- c(" "," ") > print(ctab <- table(sex,disease)) disease  $sex$ 3 3 4 3  $>$  mosaicplot(ctab, main="2  $\times$  2  $\hspace{0.1cm}$ ") ✒ ✑  $2$  2  $2 \times 2$   $2 \times 2$   $2 \times 2$ chisq.test(ctab)

(cohort study)

評価できる。「……に比べてどれくらい高いか」を示すためには,リスク比とかオッズ比のような「比」を用いるのが普通である。

 $100$ 

 $*30$ 

 $*31$ 

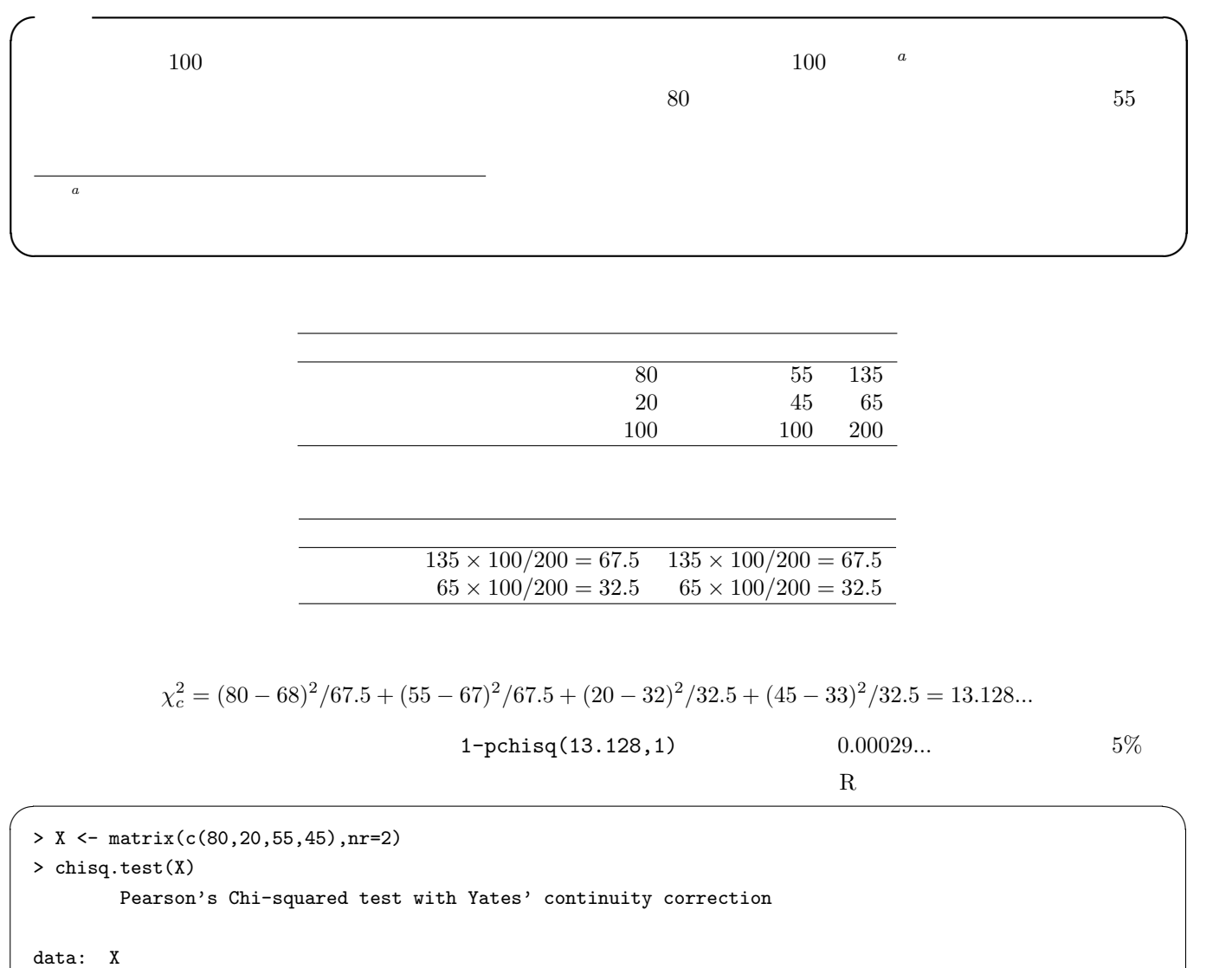

 $X$ -squared = 13.1282, df = 1, p-value = 0.0002909

> smoker <- c(80,55)  $>$  pop  $<-$  c(100,100) > prop.test(smoker,pop) ✒ ✑  $\Gamma$ isher  $\Gamma$  $X$   $\qquad \qquad$   $\qquad \qquad$   $5\%$  2 × 2 fisher.test()  $95\%$ 

✒ ✑

下枠内を実行すれば,まったく同じ検定結果が得られる。 ✓ ✏

9.2

 $\zeta$  (1) a subsequently defined as  $(1)$ **(prevalence)** インター・カット あるがん かんこく あるがら かんこく しゅうしょう しょうしょう しょうしょく しゅうしょく しゅうしょく しゅうしょく しゅうしょく しゅうしょく しゅうしょく しゅうしょく  $\begin{aligned} \text{point prevalence} \end{aligned} \qquad \qquad \text{prevalence}$ prevalence (cumulative incidence)  $(risk)$  $20$ (incidence rate) International Epidemiological Association Last JM [Ed.] "A Dictionary of Epidemiology, 4th Ed."(Oxford Univ. Press, 2001) incidence ✒ ✑  $(\text{odds})$ (disease-odds) (exposure-odds)  $\zeta$  (2)  $\zeta$ Relative Risk (risk ratio)  $\qquad \qquad \text{cumulative incidence rate ratio}$ (incidence rate ratio) (mortality rate ratio) rate ratio  $(odds \text{ ratio})$   $2$ (attributable risk)  $(incidence\ rate\ difference) \tag{excess risk}$ (attributable proportion) ✒ ✑  $\frac{1}{\sqrt{2}}$  $95\%$  1  $5\%$ (prospective study) (cohort study)  $*32$  Rothman Greenland  $-95\%$ nothman the Rothman through the Rothman through the Rothman species of the Rothman species of the Rothman species of the Rothman species of the Rothman species of the Rothman species of the Rothman species of the Rothman s

 $\begin{split} \text{case-control study} \text{\;} * 33 & \text{cross-sectional study \;} * 34 \end{split}$ 

 $\qquad \qquad {\rm (exposure-odds\ ratio)} \qquad \qquad {\rm (disease-odds}$ 

ratio)

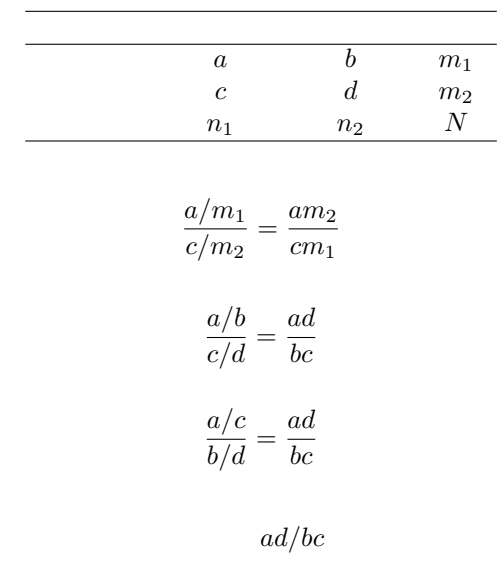

fisher.test()

 $R$  fisher.test()

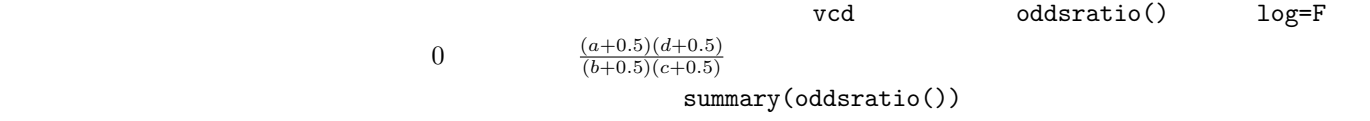

confint(oddsratio())

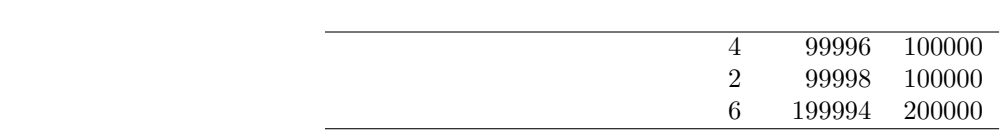

 $*33$ 

 $*34$ 

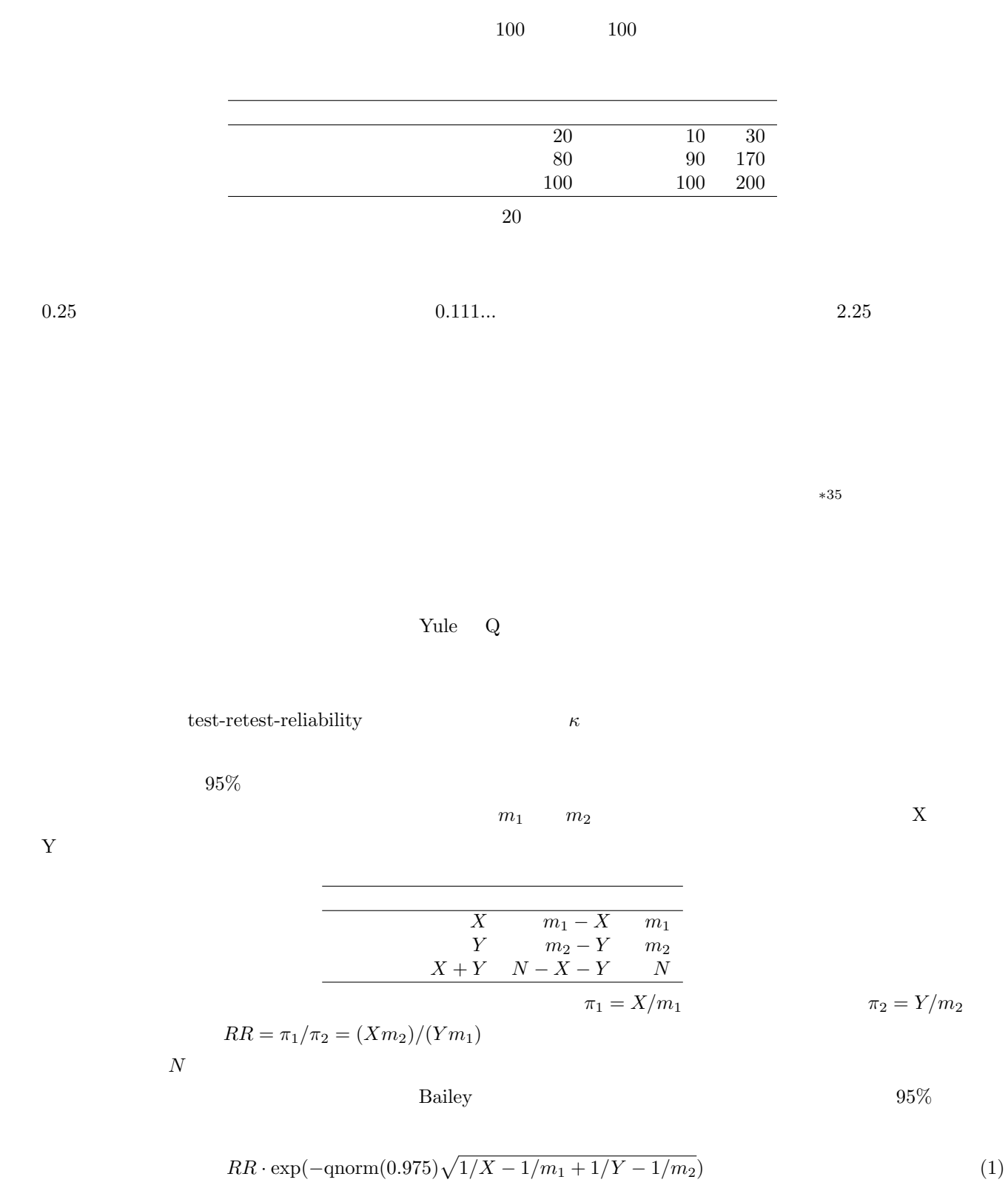

 $*35$   $*35$ 

$$
RR \cdot \exp(\text{qnorm}(0.975)\sqrt{1/X - 1/m_1 + 1/Y - 1/m_2})
$$
\n(2)

 $RR$ 

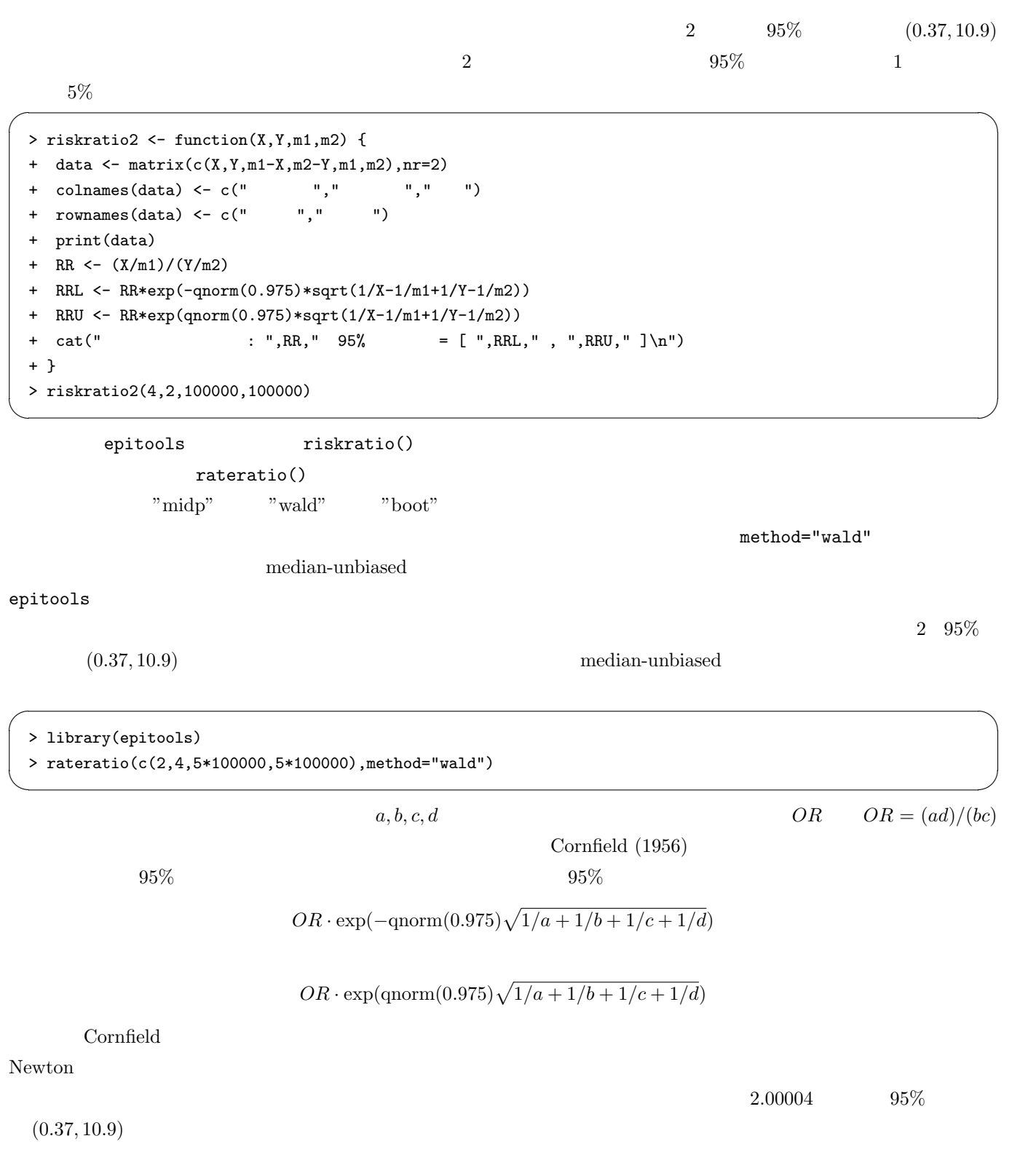

```
> oddsratio2 <- function(a,b,c,d) {
+ data <- matrix(c(a,b,a+b,c,d,c+d,a+c,b+d,a+b+c+d),nr=3)
+ colnames(data) <- c(" "," "," ")
+ rownames(data) <- c(" "," "," ")
+ print(data)
+ OR \leftarrow (a*d)/(b*c)+ ORL <- OR*exp(-qnorm(0.975)*sqrt(1/a+1/b+1/c+1/d))
+ ORU <- OR*exp(qnorm(0.975)*sqrt(1/a+1/b+1/c+1/d))
+ cat(" : ",OR," 95% = [ ",ORL," , ",ORU," ]\n")
+ }
> oddsratio2(4,2,99996,99998)
```
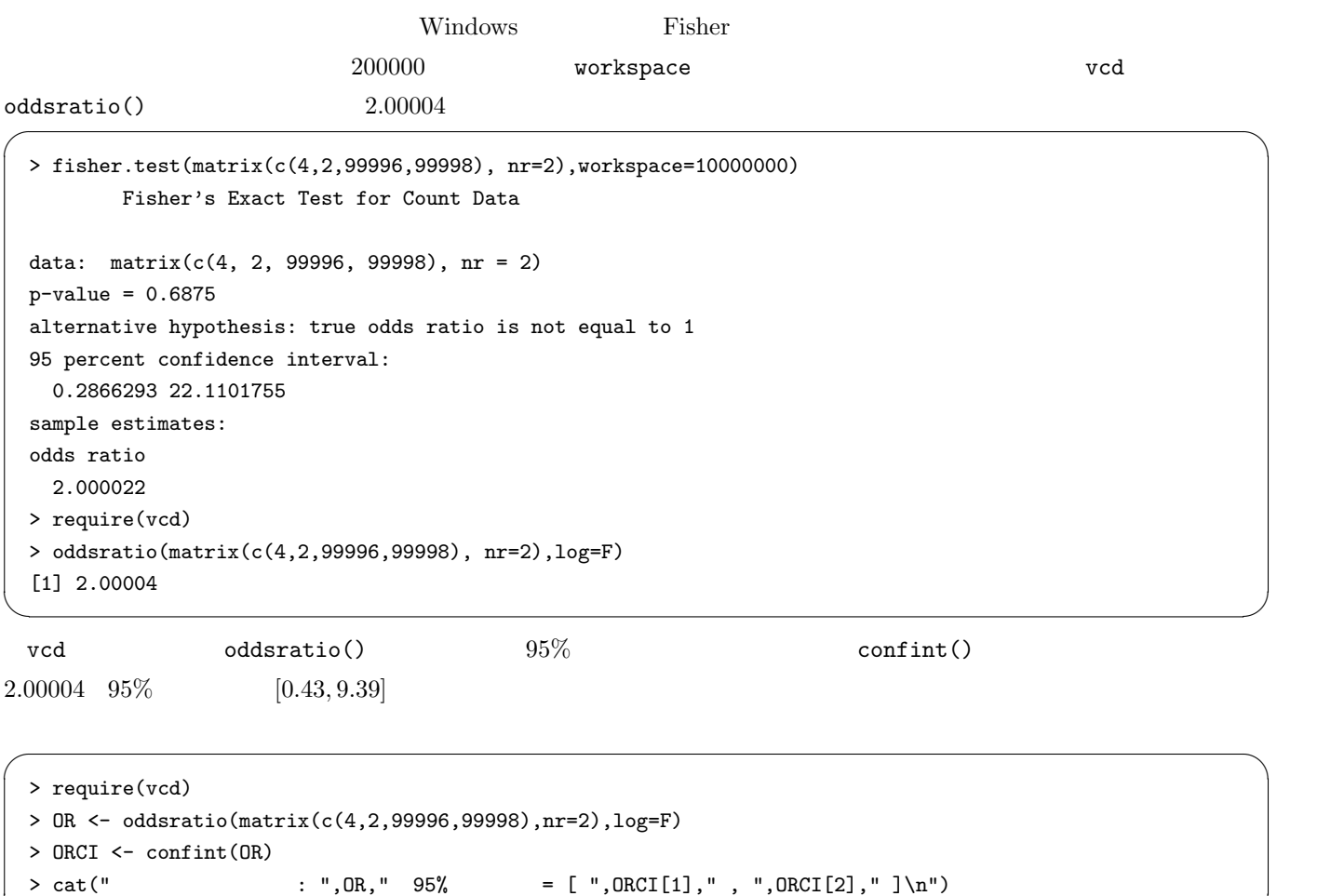

 $\overline{\phantom{a}}$   $\overline{\phantom{a}}$   $\overline{\$ 

✒ ✑

 $9.3$ 

 $\pi_1 - \pi_2$  $(\pi_1-\pi_2)/\pi_1$  $(\pi_1 (\pi_2)/(1-\pi_2)$  $\pi = (X + Y)/(m_1 + m_2)$   $(\pi - \pi_2)/\pi$  $Q = (OR-1)/(OR+1)$ 

 $\qquad \qquad \blacksquare$ 

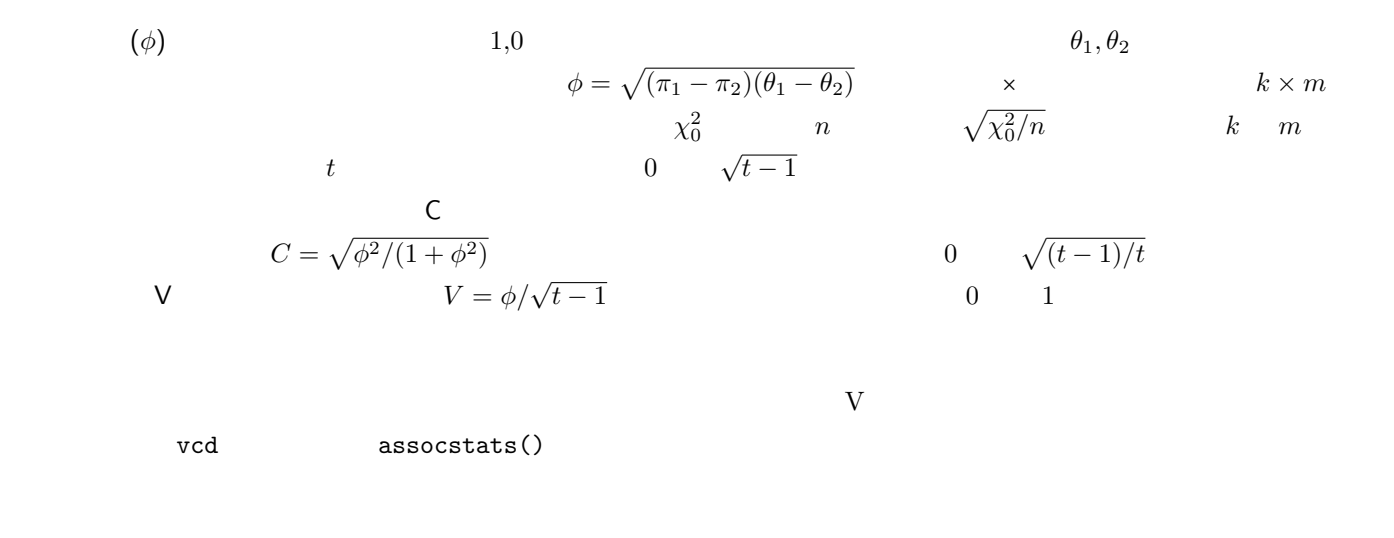

 $\overline{\phantom{a}}$ 

✒ ✑

 $0.002$ 

> require(vcd) > assocstats(matrix(c(4,2,99996,99998),nr=2))

9.4  $\kappa$ 

test-retest reliability

 $\mathbf v$ cd  $\mathbf v$ cd  $\mathbf v$ cd  $\mathbf v$ cd  $\mathbf v$ cd  $\mathbf v$ 

#### agreementplot()

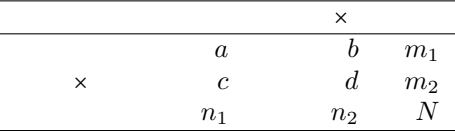

$$
P_e = (n_1 \cdot m_1/N + n_2 \cdot m_2/N)/N
$$
  
\n
$$
\kappa = (P_o - P_e)/(1 - P_e)
$$

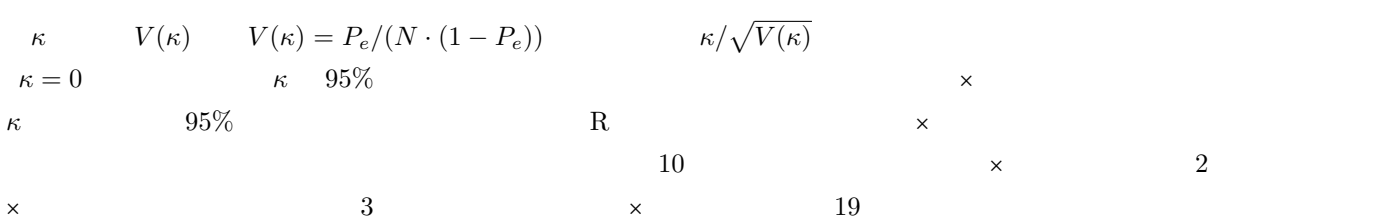

```
> kappa.test <- function(x) {
 + x < - \text{as matrix}(x)+ a \leftarrow x[1,1]; b \leftarrow x[1,2]; c \leftarrow x[2,1]; d \leftarrow x[2,2]+ m1 <- a+b; m2 <- c+d; n1 <- a+c; n2 <- b+d; N <- sum(x)+ Pe <- (n1*m1/N+n2*m2/N)/N
 + Po \leftarrow (a+d)/N
 + kappa <- (Po-Pe)/(1-Pe)
 + seK0 <- sqrt(Pe/(N*(1-Pe)))
 + seK <- sqrt(Po*(1-Po)/(N*(1-Pe)^2))
 + p.value <- 1-pnorm(kappa/seK0)
 + kappaL<-kappa-qnorm(0.975)*seK
 + kappaU<-kappa+qnorm(0.975)*seK
 + list(kappa=kappa,conf.int=c(kappaL,kappaU),p.value=p.value)
 + }
 > kappa.test(matrix(c(10,3,2,19),nr=2))
 $kappa
 [1] 0.6840149
 $conf.int
 [1] 0.4282215 0.9398082
 $p.value
 [1] 9.907563e-05 ✒ ✑
 vcd Kappa() m \times m *36
\text{confint}()
```
と同じ結果が得られる∗<sup>37</sup>

> require(vcd)

> print(myKappa <- Kappa(matrix( $c(10,3,2,19)$ ,nr=2))) > confint(myKappa)

## 10 2

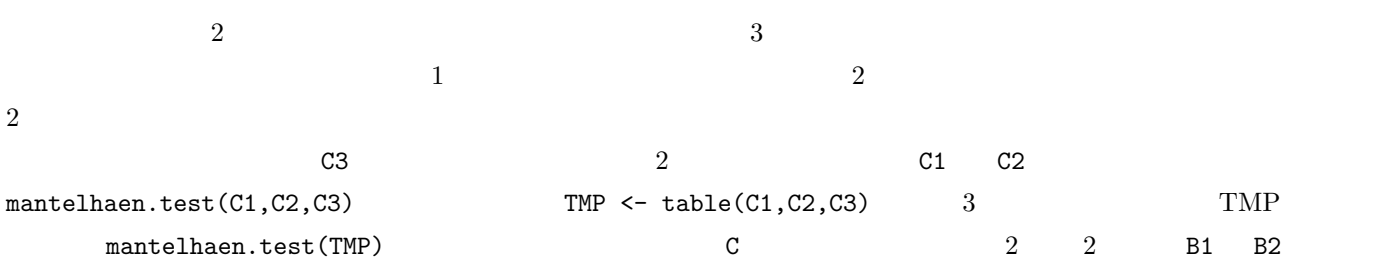

 $\overline{\phantom{a}}$   $\overline{\phantom{a}}$   $\overline{\$ 

✒ ✑

 $\overline{\phantom{a}}$   $\overline{\phantom{a}}$   $\overline{\$ 

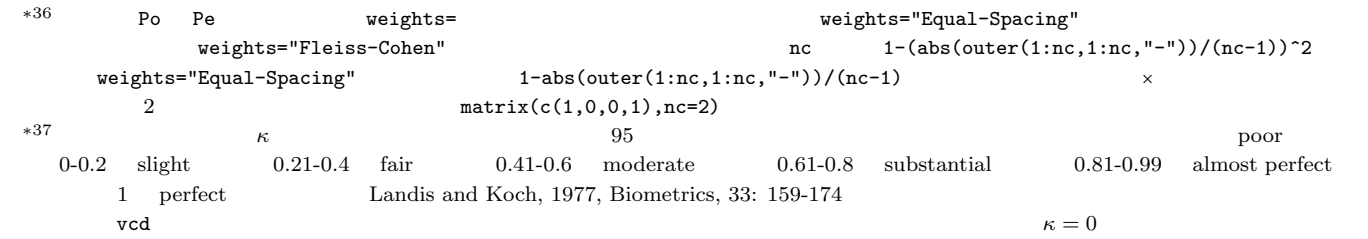

Woolf vcd

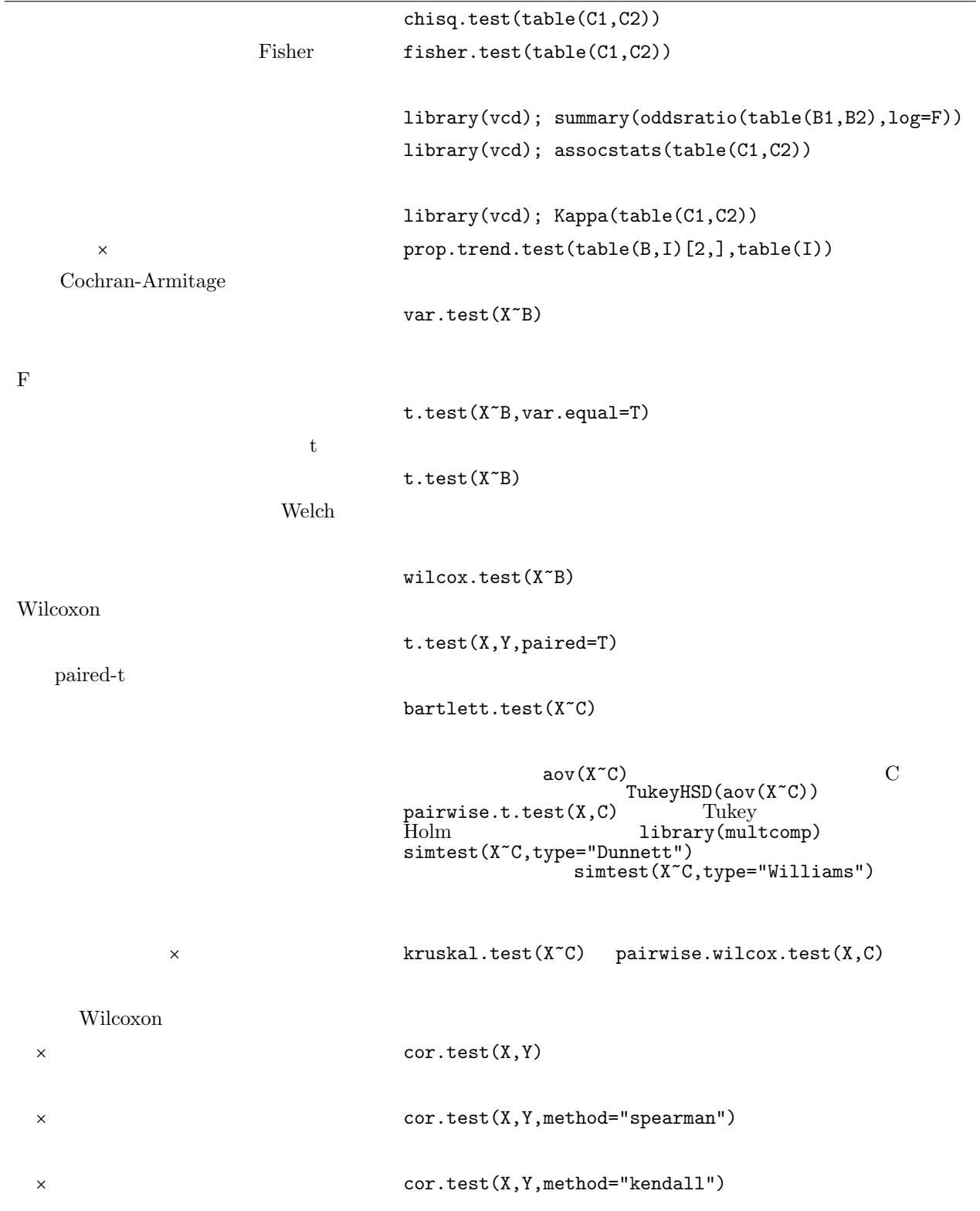

 $11$ 

(Generalized Linear Model)

 $Y = \beta_0 + \beta X + \varepsilon$  $Y$  \*38 X  $\beta_0$  β  $\beta$  ε  $*39$  R glm()  $\ln($ )  $CRRAN$  $nls()$  $11.1$ R glm()  $(1)$   $X1$   $X2$  Y  $Y$  $(2)(1)$   $(3)$ dat  $(3)$ dat  $(4)$  $\mathbf Y$  (4)  $\mathbf Y$  (4)  $C1 \quad C2$   $Y$  $\overline{\phantom{a}}$   $\overline{\phantom{a}}$   $\overline{\$  $>$  glm(Y  $~\tilde{}$  X1+X2)  $>$  glm(Y  $\sim$  X1+X2-1) > glm(Y ~ ., data=dat, family="binomial")  $>$  glm(Y  $\sim$  C1+C2+C1:C2) ✒ ✑ family "gaussian"  $2$  family example family family  $\sim$ (1)  $lm(Y \sim X1+X2)$ summary(lm())  $lm()$  (4)  $lm()$  $\ast\tag{4}$  $C1*C2$   $(4)$  anova $(\ln(Y \sim C1*C2))$  $res \leftarrow \text{glm}(Y \sim X1+X2)$  $plot(residuals(res))$   $summary(res)$ AIC step(res)  $*38$ 

 $*39$  R

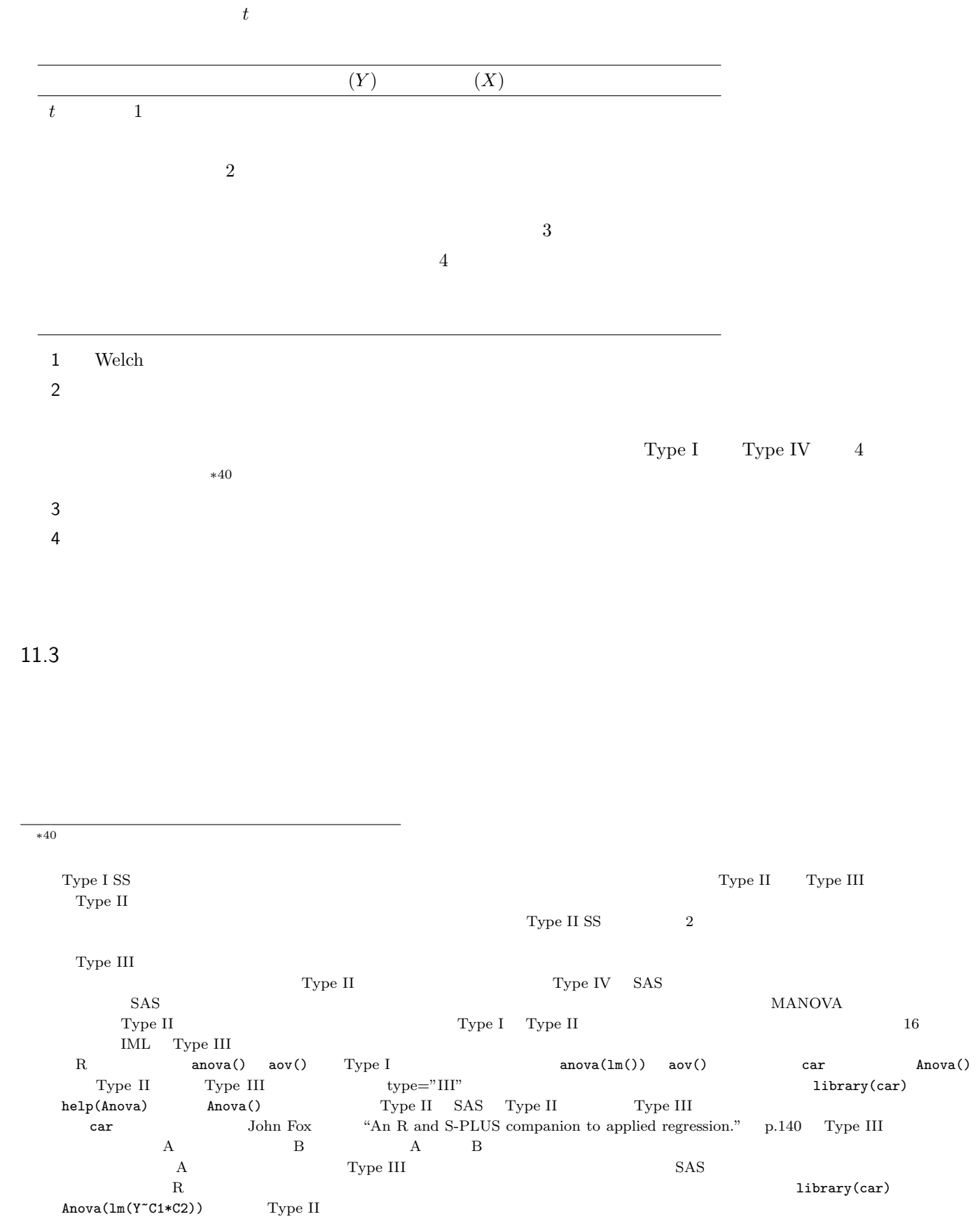

```
\overline{\phantom{a}}> res <- lm(Y ~^\sim X+Z)
> sdd <-c(0,sd(X),sd(Z))> stb <- coef(res)*sdd/sd(Y)
```

```
> print(stb) ✒ ✑
```

```
11.4 (multicolinearity)
\overline{Y} x1 \overline{X}2 \overline{X}lm(Y \sim X1+X2) X1 X2 X1X2
X2(multicolinearity)
\sim 2 and \sim 2 and \sim 1\begin{minipage}{0.9\linewidth} \begin{tabular}{l} VIF & Variance Inflation Factor; \end{tabular} \end{minipage} \begin{minipage}{0.9\linewidth} \begin{tabular}{l} \hline \multicolumn{1}{l}{} & VIF & 10 \end{tabular} \end{minipage} \end{minipage}Armitage et al. 2002\rm DBP SBP
\text{centring} and \text{R} and \text{MASS}lm.ridge() BAAG Maindonald and Braun, 2003 vif()
```
 $\rm{AIC}$ 

 $t$ 

 $VIF$  \*41

 $\overline{41}$  Armitage et al.

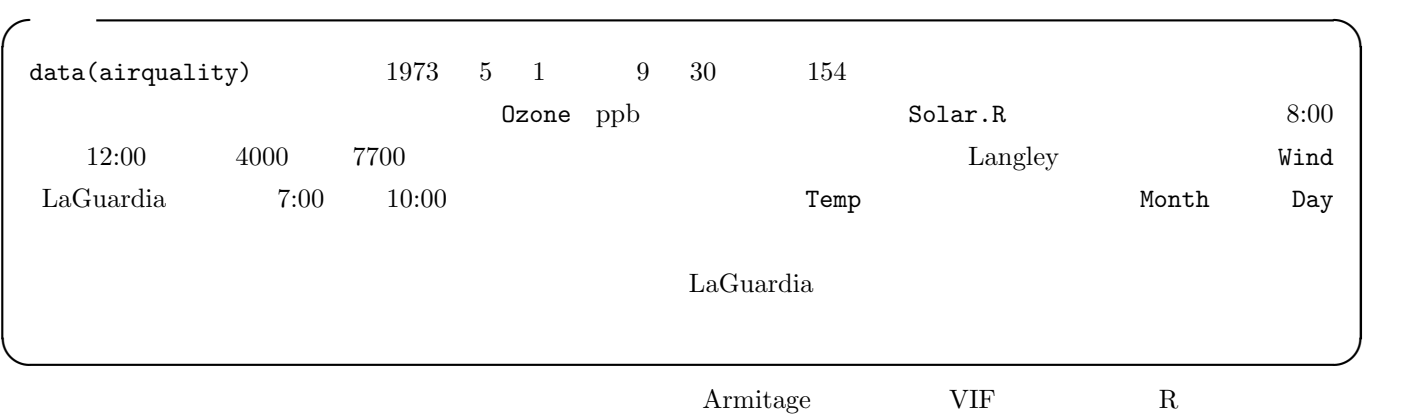

✓下枠内の通り。 ✏

```
> data(airquality)
 > attach(airquality)
 > res <- lm(Ozone ~ Solar.R+Wind+Temp)
 > VIF <- function(X) { 1/(1-summary(X)$r.squared) }
 > VIF(lm(Solar.R ~ Wind+Temp))
 > VIF(lm(Wind ~ Solar.R+Temp))
 > VIF(lm(Temp ~ Solar.R+Wind))
 > summary(res)
 Ca11:lm(formula = Oxone ~ Solar.R + Wind + Temp)Residuals:
   Min 1Q Median 3Q Max
 -40.485 -14.219 -3.551 10.097 95.619
 Coefficients:
         Estimate Std. Error t value Pr(>|t|)
 (Intercept) -64.34208 23.05472 -2.791 0.00623 **
 Solar.R 0.05982 0.02319 2.580 0.01124 *
 Wind -3.33359 0.65441 -5.094 1.52e-06 ***
 Temp 1.65209 0.25353 6.516 2.42e-09 ***
 ---
 Signif. codes: 0 '***' 0.001 '**' 0.01 '*' 0.05 '.' 0.1 ' ' 1
 Residual standard error: 21.18 on 107 degrees of freedom
 Multiple R-Squared: 0.6059, Adjusted R-squared: 0.5948
 F-statistic: 54.83 on 3 and 107 DF, p-value: < 2.2e-16
 > detach(airquality) ✒ ✑
3 VIF 105\%Adjusted R-squared
3 \t 60\%
```
11.5

 $(1)$   $(2)$ 

AIC

- $11.6$
- 

 $r$ es  $r$ 

#### ${\tt Wind}~~{\tt plot}({\tt residuals}({\tt residuals}({\tt res})\verb|"res\$model\$Wind)$

## plot(residuals(res))

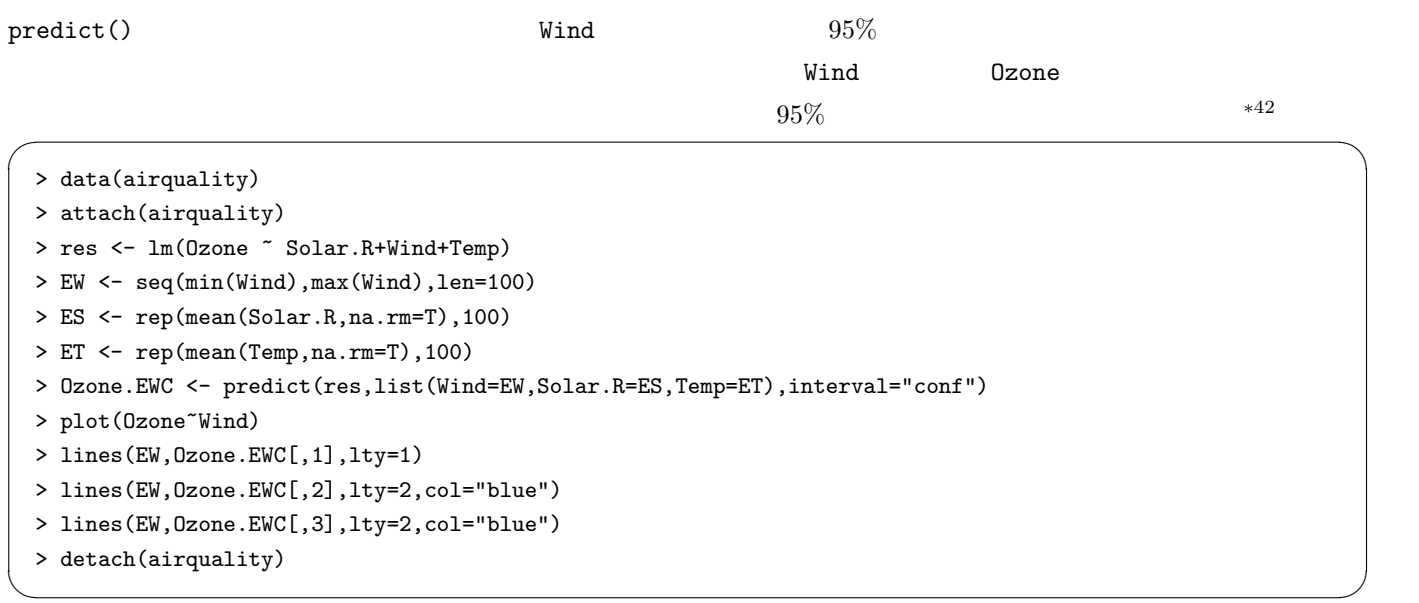

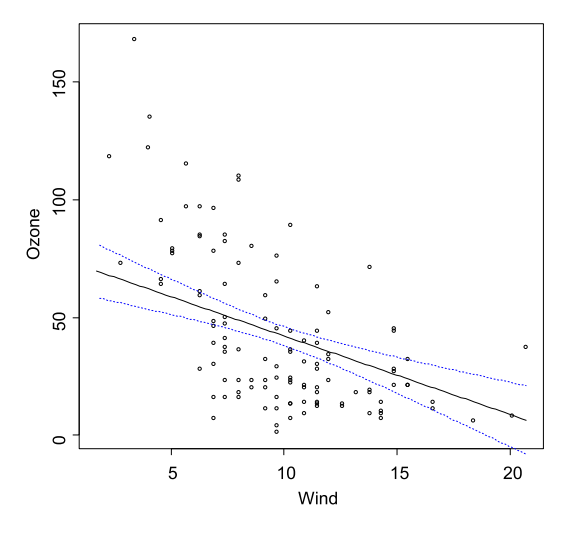

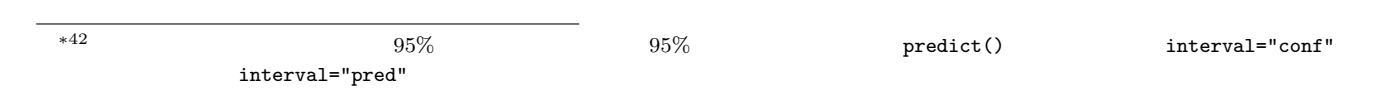

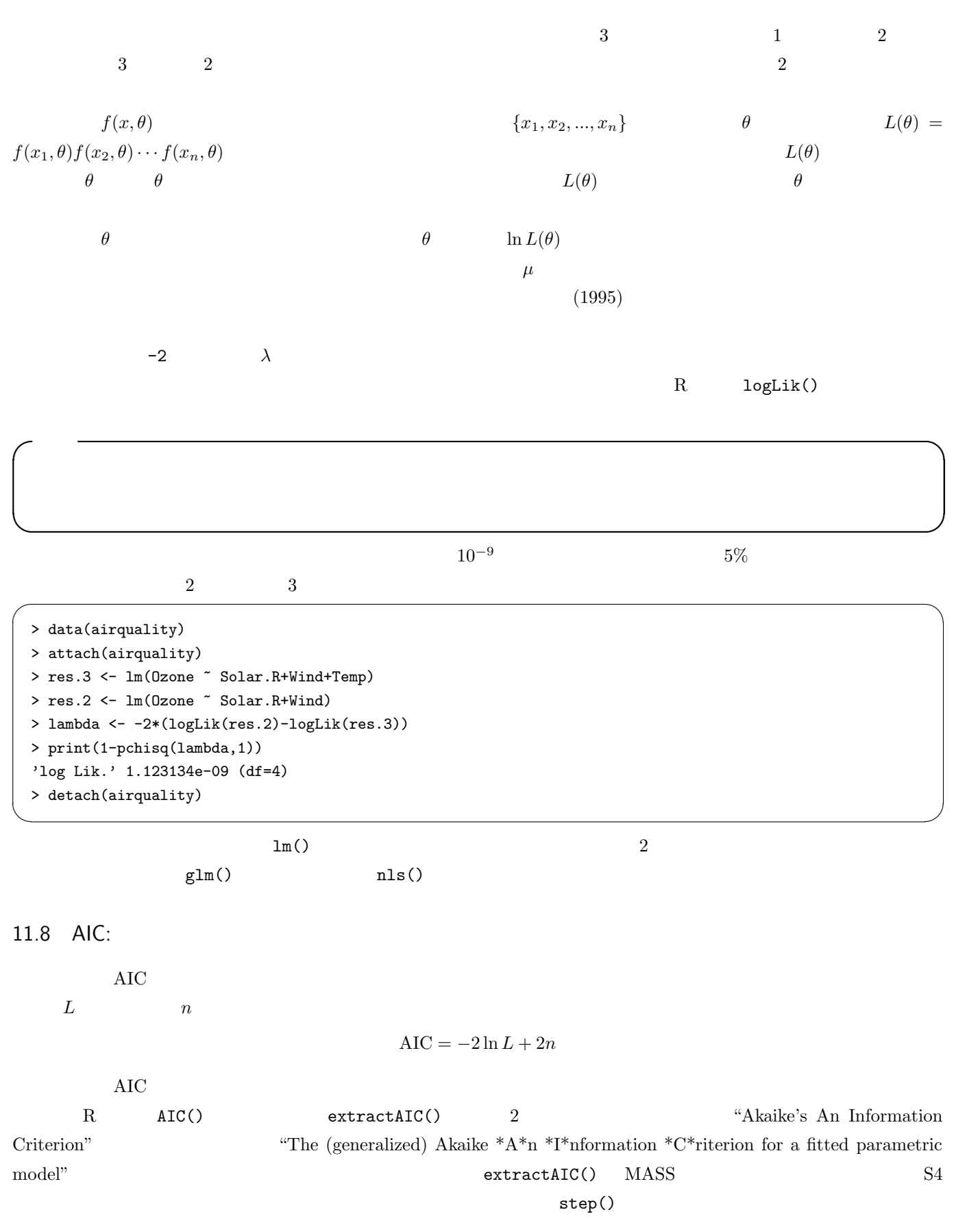

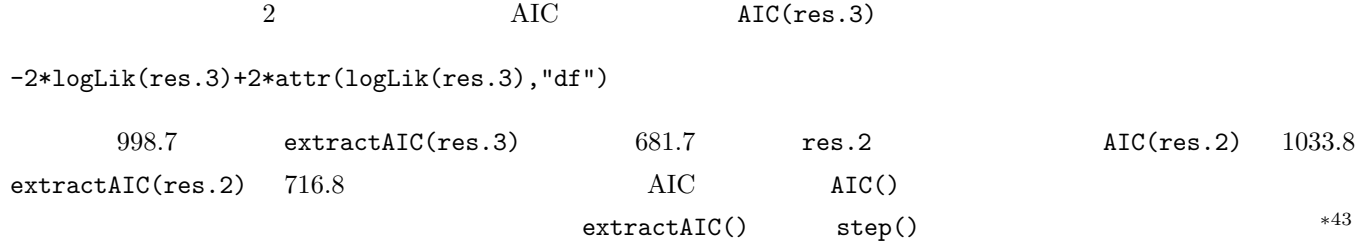

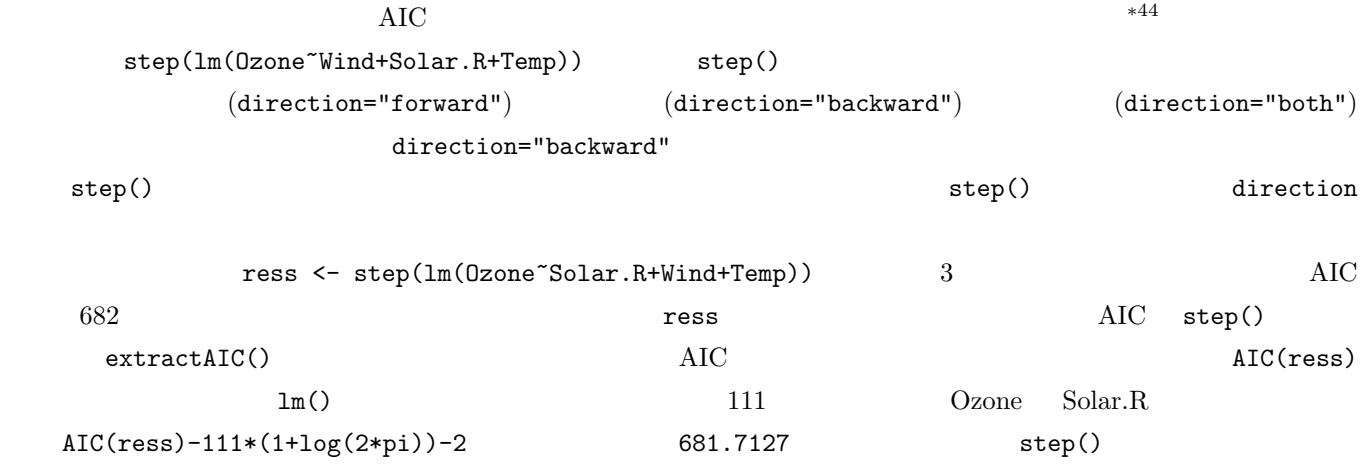

 $\overline{\phantom{a}}$  ,  $\overline{\phantom{a}}$  ,  $\overline{\phantom{a}}$   $\overline{\phantom{a}}$  ,  $\overline{\phantom{a}}$   $\overline{\phantom{a}}$  ,  $\overline{\phantom{a}}$  ,  $\overline{\phantom{a}}$  ,  $\overline{\phantom{a}}$  ,  $\overline{\phantom{a}}$  ,  $\overline{\phantom{a}}$  ,  $\overline{\phantom{a}}$  ,  $\overline{\phantom{a}}$  ,  $\overline{\phantom{a}}$  ,  $\overline{\phantom{a}}$  ,  $\overline{\phantom{a}}$  ,

> data(airquality)

> attach(airquality)

> res <- lm(Ozone~Solar.R+Wind+Temp)

> ress <- step(res)

> summary(ress)

> AIC(ress)  $\qquad \qquad \blacksquare$ 

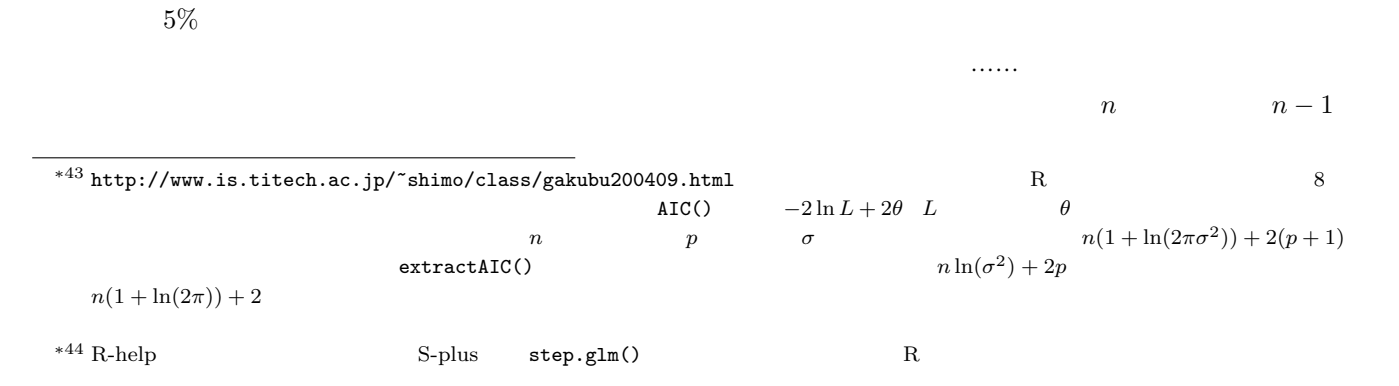

 $n-1$ 

 $M.G.$  1981 R step()  $*45$ 

 $11.10$ 

 $\text{predict}()$ 

| > data(airquality)                                                              |                 |                       |                 |  |  |  |  |  |  |
|---------------------------------------------------------------------------------|-----------------|-----------------------|-----------------|--|--|--|--|--|--|
| > attach(airquality)                                                            |                 |                       |                 |  |  |  |  |  |  |
| > res<-lm(0zone~Solar.R+Wind+Temp)                                              |                 |                       |                 |  |  |  |  |  |  |
| > predict(res, list(Solar.R=mean(res\$model\$Solar.R),                          |                 |                       |                 |  |  |  |  |  |  |
| + Wind=mean(res\$model\$Wind), Temp=mean(res\$model\$Temp)))                    |                 |                       |                 |  |  |  |  |  |  |
| $[1]$ 42.0991<br>> detach(airquality)                                           |                 |                       |                 |  |  |  |  |  |  |
|                                                                                 |                 |                       |                 |  |  |  |  |  |  |
|                                                                                 |                 |                       |                 |  |  |  |  |  |  |
|                                                                                 |                 |                       | Solar.R<br>Temp |  |  |  |  |  |  |
| Solar.R                                                                         |                 | mean(Solar.R,na.rm=T) |                 |  |  |  |  |  |  |
| Wind=25                                                                         | $-8.1$          |                       | $95\%$          |  |  |  |  |  |  |
|                                                                                 | <b>AIC</b>      |                       |                 |  |  |  |  |  |  |
|                                                                                 |                 |                       |                 |  |  |  |  |  |  |
|                                                                                 | Wind<br>Ozone   | Wind                  | Ozone           |  |  |  |  |  |  |
|                                                                                 | Solar.R<br>Wind | $\overline{2}$        |                 |  |  |  |  |  |  |
|                                                                                 |                 |                       |                 |  |  |  |  |  |  |
|                                                                                 |                 |                       |                 |  |  |  |  |  |  |
| > data(airquality)                                                              |                 |                       |                 |  |  |  |  |  |  |
| > attach(airquality)                                                            |                 |                       |                 |  |  |  |  |  |  |
| > resmr <- nls(0zone ~ a*exp(-b*Wind) + c*Solar.R, start=list(a=200,b=0.2,c=1)) |                 |                       |                 |  |  |  |  |  |  |
| > summary(resmr)<br>Formula: Ozone $\tilde{a}$ * exp(-b * Wind) + c * Solar.R   |                 |                       |                 |  |  |  |  |  |  |
|                                                                                 |                 |                       |                 |  |  |  |  |  |  |
| Parameters:                                                                     |                 |                       |                 |  |  |  |  |  |  |
| Estimate Std. Error t value $Pr(>\vert t \vert)$                                |                 |                       |                 |  |  |  |  |  |  |
| a 215.42457 33.11390 6.506 2.49e-09 ***                                         |                 |                       |                 |  |  |  |  |  |  |
| 0.24432<br>0.03331 7.335 4.32e-11 ***<br>b                                      |                 |                       |                 |  |  |  |  |  |  |
| 0.08639<br>0.02014 4.290 3.90e-05 ***<br>с                                      |                 |                       |                 |  |  |  |  |  |  |
|                                                                                 |                 |                       |                 |  |  |  |  |  |  |
| Signif. codes: 0 '***' 0.001 '**' 0.01 '*' 0.05 '.' 0.1 ' ' 1                   |                 |                       |                 |  |  |  |  |  |  |
| Residual standard error: 22.01 on 108 degrees of freedom                        |                 |                       |                 |  |  |  |  |  |  |
| $>$ AIC(resmr)                                                                  |                 |                       |                 |  |  |  |  |  |  |
| $[1]$ 1006.24                                                                   |                 |                       |                 |  |  |  |  |  |  |
|                                                                                 |                 |                       |                 |  |  |  |  |  |  |

 $*45$  http://aoki2.si.gunma-u.ac.jp/R/All\_possible\_subset\_selection.html R

 $AIC$   $2$   $Q$   $Rix \in \text{Ric}(X)$ 

 $\Gamma$ emp  $\Gamma$ 

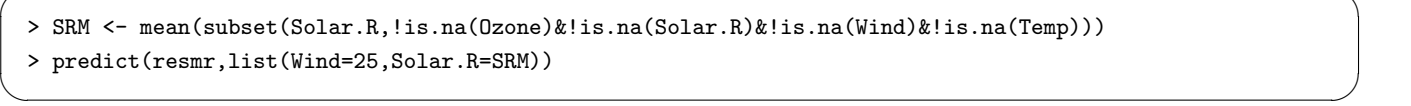

✓で続けて下枠内を入力すれば, ✏

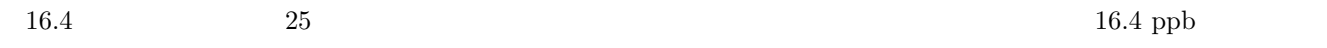

# $11.11$

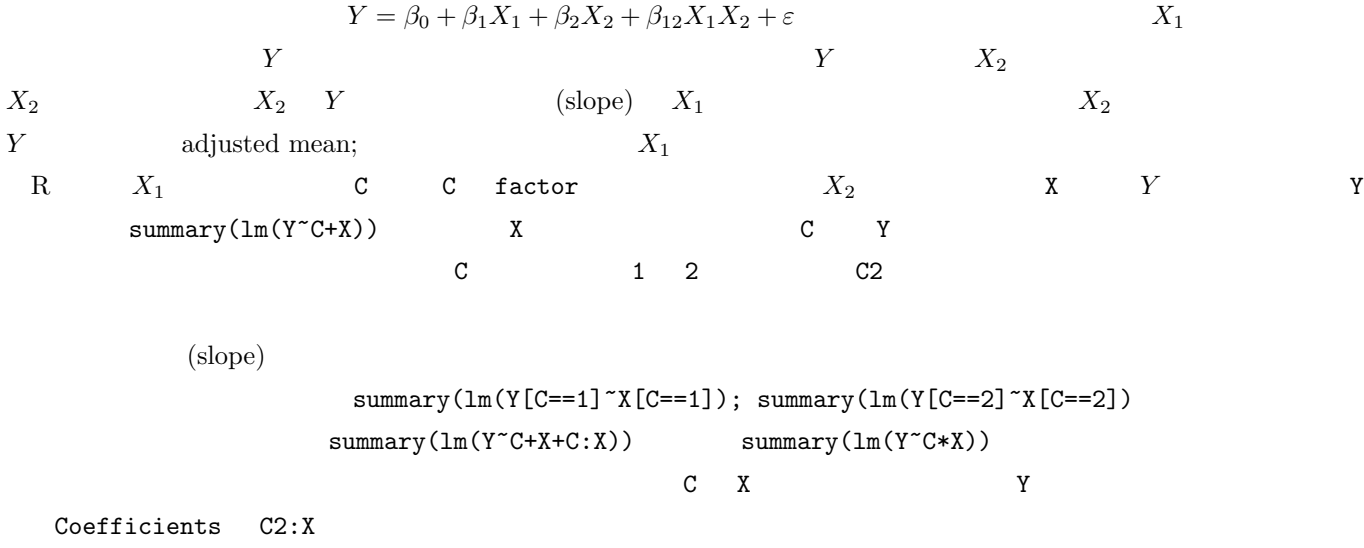

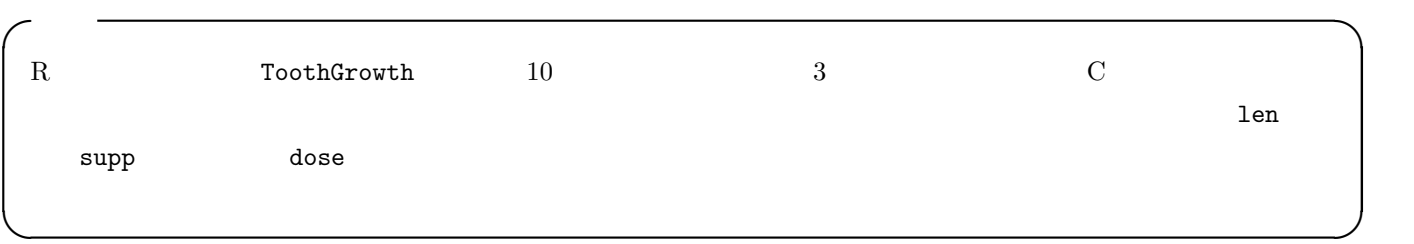

 $\texttt{coplot}(\texttt{len}^*\texttt{dose}~|~\texttt{supp})~~2$ 

```
> data(ToothGrowth)
> attach(ToothGrowth)
> plot(dose,len,pch=as.integer(supp),ylim=c(0,35))
> legend(max(dose)-0.5,min(len)+1,levels(supp),pch=c(1,2))
> abline(lm1 <- lm(len[supp=='VC']~dose[supp=='VC']))
> abline(lm2 <- lm(len[supp=='OJ']~dose[supp=='OJ']),lty=2)
> summary(lm1)
```
> summary(lm2)

 $summary(lm1)$  summary(lm2)

```
> lm3 <- lm(len ~ supp*dose)
 > summary(lm3)
 Call:
 lm(formula = len \text{ am} \text{ is}Residuals:
     Min 1Q Median 3Q Max
 -8.22643 -2.84625 0.05036 2.28929 7.93857
 Coefficients:
          Estimate Std. Error t value Pr(>|t|)
 (Intercept) 11.550 1.581 7.304 1.09e-09 ***
 suppVC -8.255 2.236 -3.691 0.000507 ***
 dose 7.811  1.195  6.534  2.03e-08 ***
 suppVC:dose 3.904 1.691 2.309 0.024631 *
 ---
 Signif. codes: 0 '***' 0.001 '**' 0.01 '*' 0.05 '.' 0.1 ' ' 1
 Residual standard error: 4.083 on 56 degrees of freedom
 Multiple R-Squared: 0.7296, Adjusted R-squared: 0.7151
 F-statistic: 50.36 on 3 and 56 DF, p-value: 6.521e-16 ✒ ✑
```
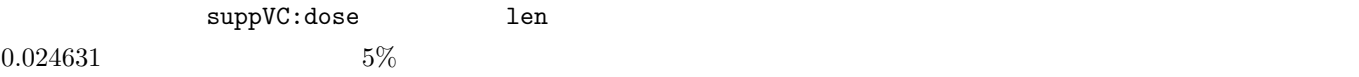

11.12

glm()

 $P$   $\ln(P/(1 - P)) = b_0 + b_1X_1 + ...b_kX_k$   $X_1$  $X_2,...X_k$   $X_1 = 0$   $X_1 = 1$  $b1 = \ln(P_1/(1 - P_1)) - \ln(P_0/(1 - P_0)) = \ln(P_1 * (1 - P_0)/(P_0 * (1 - P_1)))$ 

 $\overline{\phantom{a}}$   $\overline{\phantom{a}}$   $\overline{\$ 

✒ ✑

れらの回帰係数間に有意差がないという帰無仮説を検定する。モデルの右辺に独立変数間の交互作用項を含めればいい。 ✓ ✏

 $b_1$ 

 $95\%$ 

```
\exp(b_1 \pm 1.96 \times \text{SE}(b_1))
```
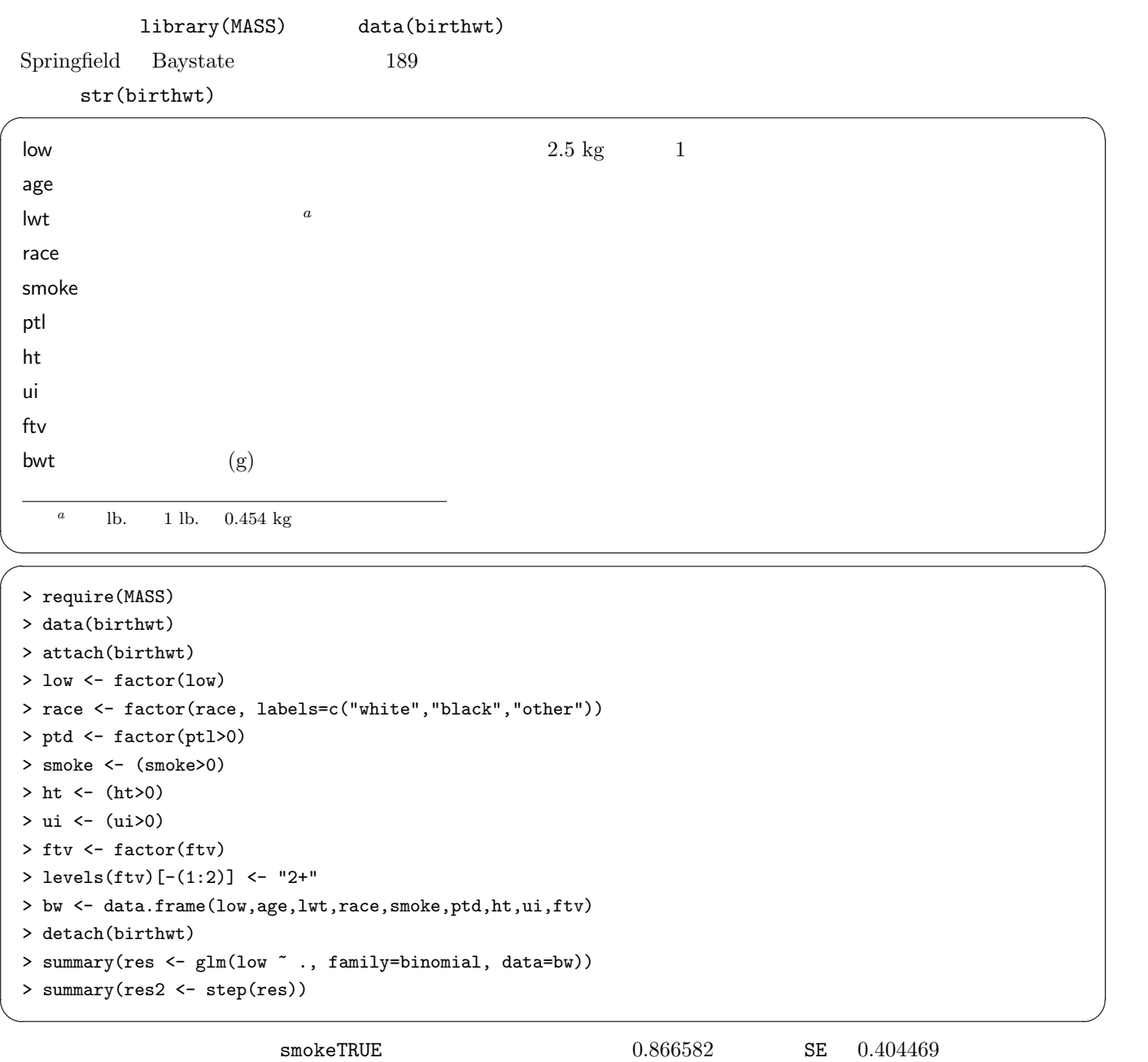

 $95\%$ 

```
> exp(0.866582)
[1] 2.378766
> exp(0.866582 - qnorm(0.975)*0.404469)
[1] 1.076616
> exp(0.866582 + qnorm(0.975)*0.404469)
 [1] 5.255847 ✒ ✑
```
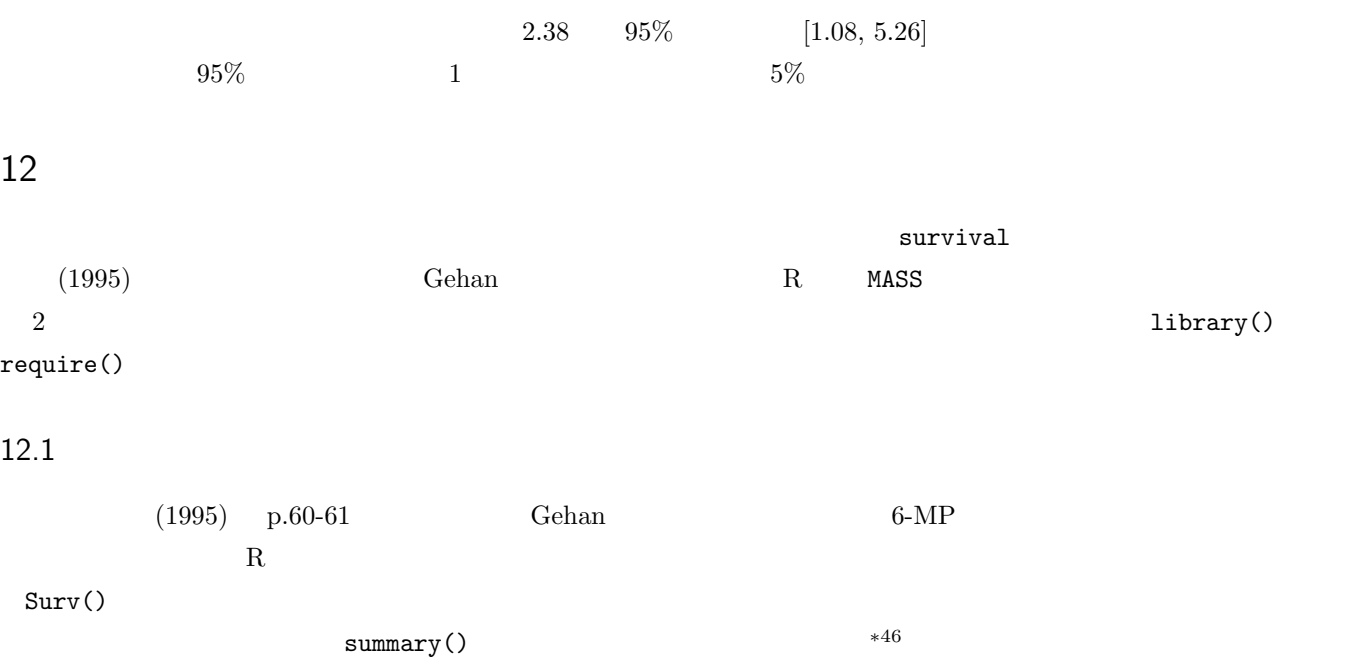

 $\overline{\phantom{a}}$   $\overline{\phantom{a}}$   $\overline{\$ 

 $*46$  summary

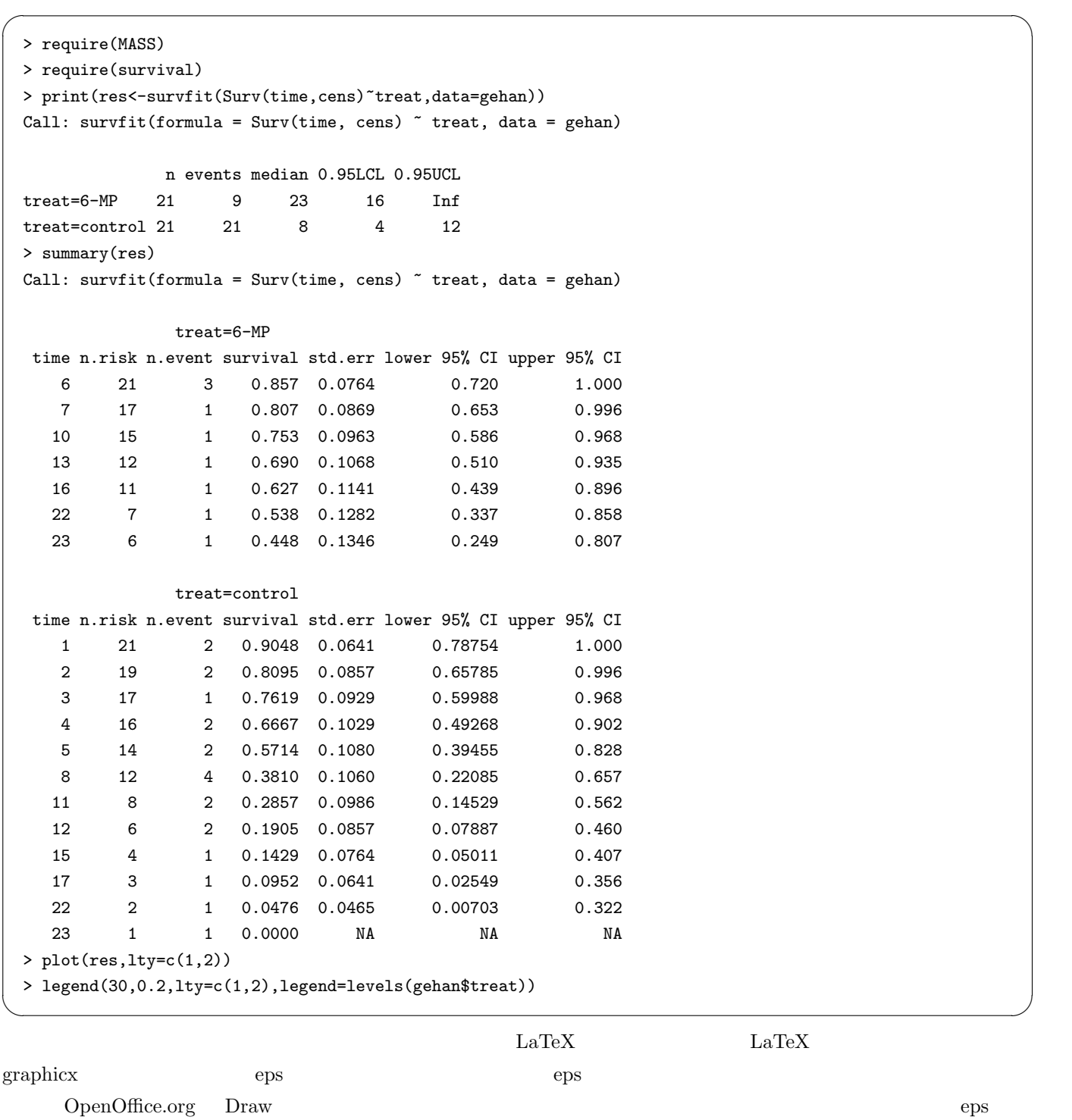

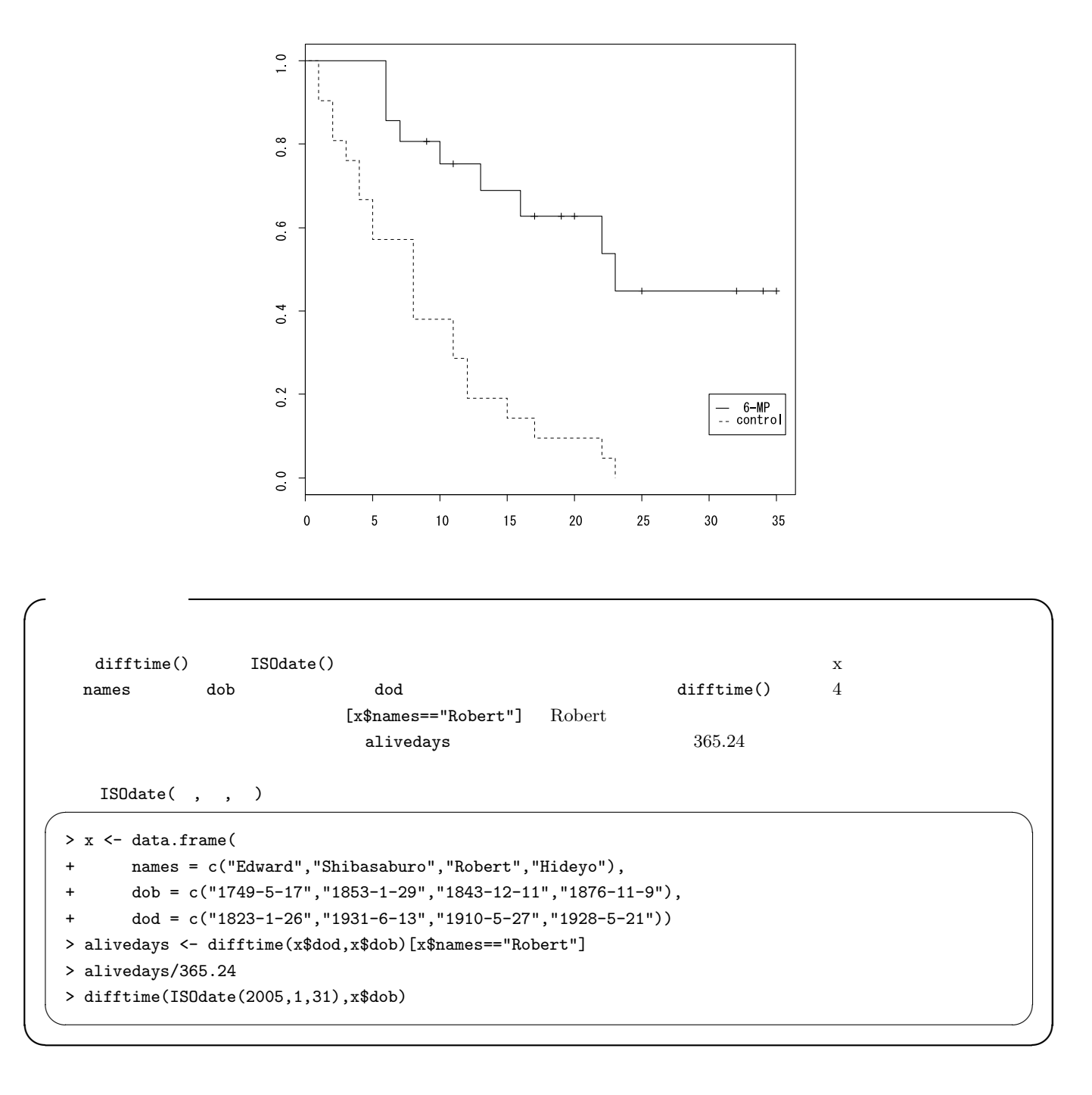

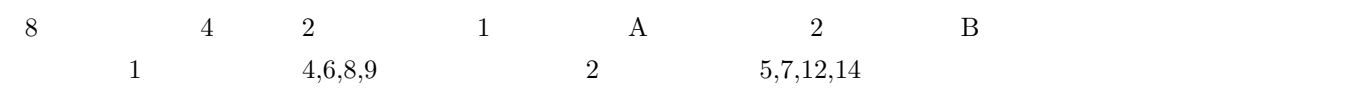

 $2 \times 2$ 

 $\frac{1}{8}$ 

48

 $\frac{1}{2}$ 

 $i$  i  $j$  e<sub>ij</sub>  $i$  i  $d_i$  i j  $n_{ij}$  i  $n_{ij}$  $\mathbf{r}$  is  $\mathbf{r}$ 

$$
e_{ij} = d_i \cdot n_{ij}/n_i
$$

と表される∗47。上の例では,e<sup>11</sup> = 1 · n11/n<sup>1</sup> = 4/8 = 0.5 となる。時点 i における第 j 群の死亡数を dij,時点の重みを  $w_i$  i  $j$   $u_{ij}$ 

$$
u_{ij} = w_i(d_{ij} - e_{ij})
$$
  

$$
u_1 = \sum_i (d_{i1} - e_{i1})
$$

$$
u_1 = (1 - 4/8) + (0 - 3/7) + (1 - 3/6) + (0 - 2/5) + (1 - 2/4) + (1 - 1/3) + (0 - 0/2) + (0 - 0/1)
$$
  
1.338

$$
V = V_{jj} = \sum_{i} \frac{(n_i - n_{ij})n_{ij}d_i(n_i - d_i)}{n_i^2(n_i - 1)}
$$

$$
V = \frac{(8-4) \times 4}{8^2} + \frac{(7-3) \times 3}{7^2} + \frac{(6-3) \times 3}{6^2} + \frac{(5-2) \times 2}{5^2} + \frac{(4-2) \times 2}{4^2} + \frac{(3-1) \times 1}{3^2}
$$
  
4\*4/64+4\*3/49+3\*3/36+3\*2/25+2\*2/16+2\*1/9  
1.338<sup>2</sup>/1.457 = 1.23  
5% 3.84  

$$
V = \frac{(8-4) \times 4}{8^2} + \frac{(7-3) \times 3}{7^2} + \frac{(6-3) \times 3}{6^2} + \frac{(5-2) \times 2}{5^2} + \frac{(4-2) \times 2}{4^2} + \frac{(3-1) \times 1}{3^2}
$$

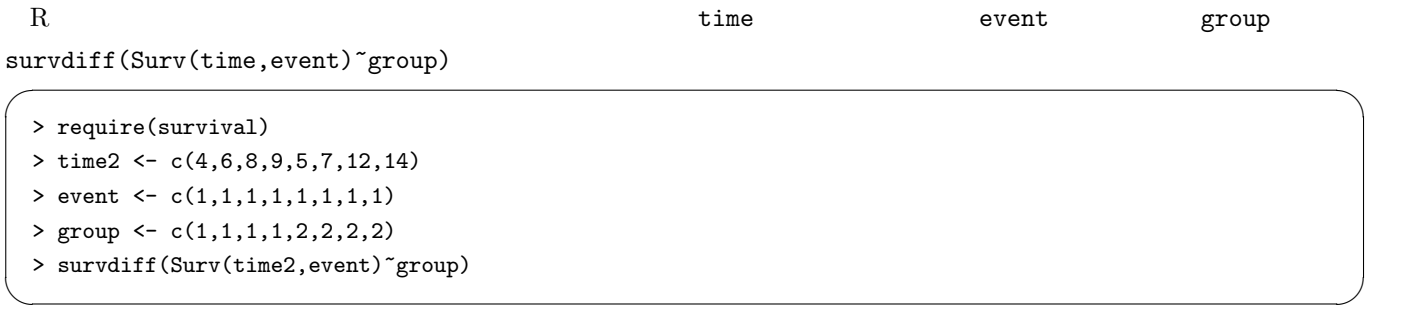

$$
\chi^2 = 1.2 \qquad \qquad 1 \quad p = 0.268 \qquad \qquad 5\% \qquad 2
$$

 $*47$ 

12.3  $-$ 

 $h(z_i,t)$ 

 $t$ 

 $z_i = (z_{i1}, z_{i2}, ..., z_{ip}) \qquad \qquad i \qquad \qquad t$ 

 $h(z_i, t) = h_0(t) \cdot \exp(\beta_1 z_{i1} + \beta_2 z_{i2} + \dots + \beta_p z_{ip})$  $h_0(t)$ t  $\beta_1, \beta_2, ..., \beta_p$  exp( $\beta_x z_{ix}$ )  $\rm Cox$  $z_i$  $\frac{1}{1}$ , and the set of the set of the set of the 1  $\frac{1}{2}$  control to  $\frac{1}{2}$  t or to  $\frac{1}{2}$  $h_0(t)$ 

$$
\frac{\exp(\beta_1 z_{11} + \beta_2 z_{12} + \dots + \beta_p z_{1p})}{\exp(\beta_1 z_{21} + \beta_2 z_{22} + \dots + \beta_p z_{2p})}
$$

,  $t)$ 

$$
S(t) \qquad T \ge t \qquad S(0) = 1 \qquad t \qquad h(t)
$$

$$
h(t) = \lim_{\Delta t \to 0} \frac{\Pr(t \le T < t + \Delta t | T \ge t)}{\Delta t} = \lim_{\Delta t \to 0} \frac{S(t) - S(t + \Delta t)}{\Delta t S(t)} = -\frac{dS(t)}{dt} \frac{1}{S(t)} = -\frac{d(\log(S(t)))}{dt}
$$
\n
$$
H(t) = \int_0^t h(u) du = -\log S(t) \qquad S(t) = \exp(-H(t))
$$

$$
z = S(z, t)
$$

$$
H(z, t)
$$

$$
H(z, t) = \int_0^t h(z, u) du = \int_0^t h_0(u) \exp(\beta z) du = \exp(\beta z) H_0(t)
$$

$$
S(z, t) = \exp(-H(z, t)) = \exp{-\exp(\beta z) H_0(t)}
$$

$$
\log(-\log S(z,t)) = \beta z + \log H_0(t)
$$

$$
\beta z
$$

12.4

パラメータ β の推定には,部分尤度という考え方が用いられる。時点 t において個体 i にイベントが発生する確率を,時 t においてイベントが 1 件起こる確率と,時点 t でイベントが起きたという条件付きでそれが個体 i である確率の積に分

 $\bm{i}$  $\overline{L}$  and  $\overline{L}$  is the  $\overline{L}$  $\beta$  and  $L$  $\rm Cox$ <u>Exact</u> Breslow Efron  $\rm Exact$  $\rm Breslow$ R coxph() Efron Breslow Efron Exact  $time$ , time, time,  $t$  event,  $t$  by  $t$  event,  $t$  aroup coxph(Surv(time,event)~group)  $\sim$  2  $\sim$  Exact  $\sim$ coxph(Surv(time,event)~group, method="exact")  $\sim$ Gehan の白血病治療データで対照群に対する 6-MP 処置群のハザード比を推定するには以下のようにする。 ✏ > require(MASS) > require(survival) > res <- coxph(Surv(time,cens)~treat,data=gehan) > summary(res) Call:  $cosph(formula = Surv(time, cens)$   $\tilde{ }$  treat, data = gehan) n= 42 coef exp(coef) se(coef) z p treatcontrol 1.57 4.82 0.412 3.81 0.00014 exp(coef) exp(-coef) lower .95 upper .95 treatcontrol 4.82 0.208 2.15 10.8 Rsquare= 0.322 (max possible= 0.988 ) Likelihood ratio test= 16.4 on 1 df, p=5.26e-05 Wald test =  $14.5$  on 1 df,  $p=0.000138$ Score (logrank) test =  $17.3$  on 1 df,  $p=3.28e-05$ > plot(survfit(res)) ✒ ✑  $5\%$  6-MP exp(coef)  $4.82$   $2$   $6-MP$   $4.82$   $95\%$  $[2.15, 10.8]$  6-MP  $p_{\text{lot}}()$  and  $2$  examples to  $95\%$ ∗48  $\frac{1}{2}$   $\frac{1}{2}$ 

 $2$   $\cosh()$   $\sinh()$   $\sinh()$ 

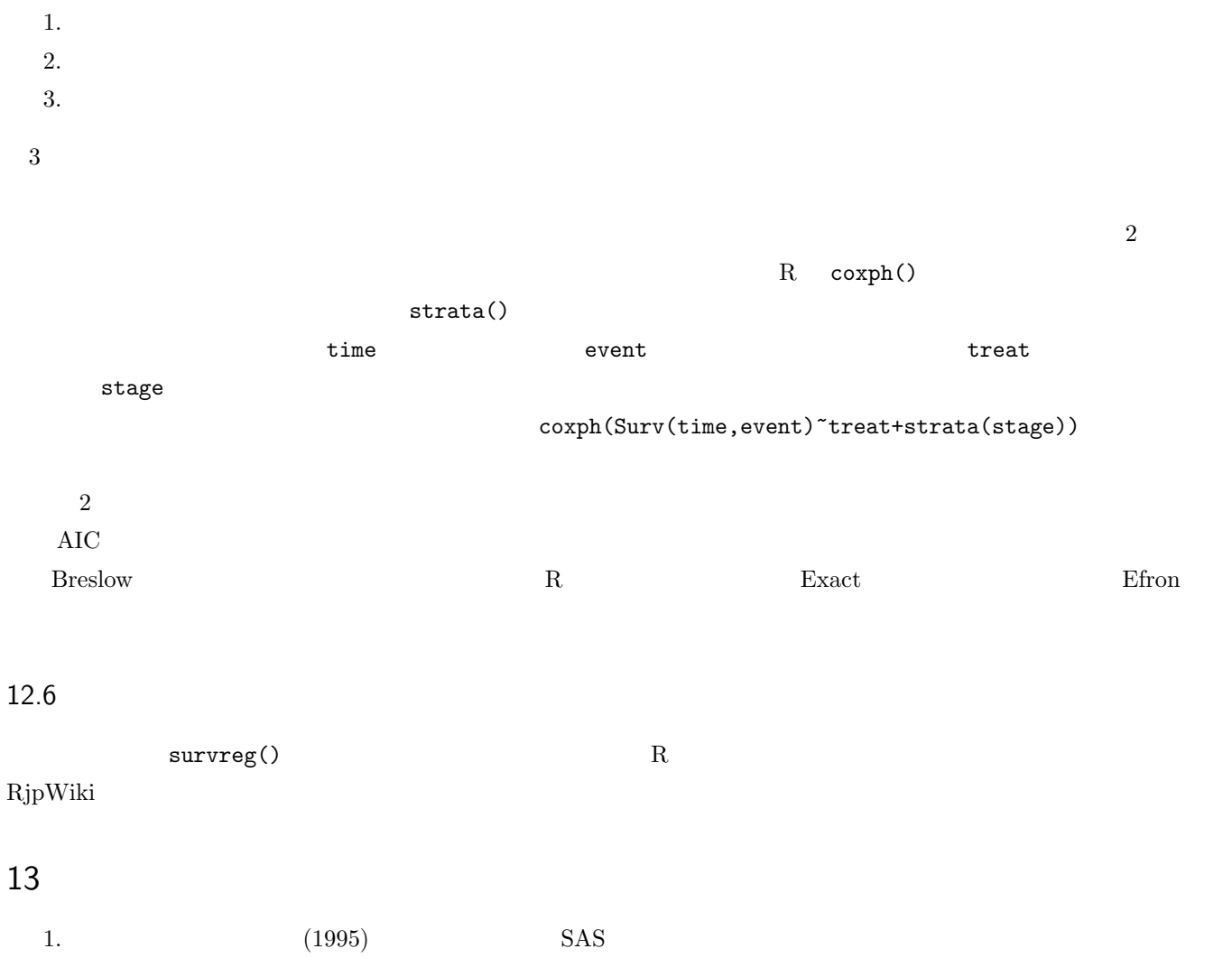

2.  $(2003)$  R 3.  $(2004)$ フリーな統計環境 R を用いたデータ解析 ― 』(数理工学社) 4.  $(2004)$  The R Book - R 5.  $(2005)$  The R Tips R 6.  $(1995)$ 7. Armitage P, Berry G, Matthews JNS (2002) Statistical Methods in Medical Research, 4th ed. Blackwell Publishing

8. Maindonald J, Braun J (2003) Data analysis and graphics using R Cambridge Univ. Press